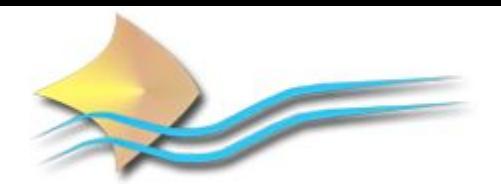

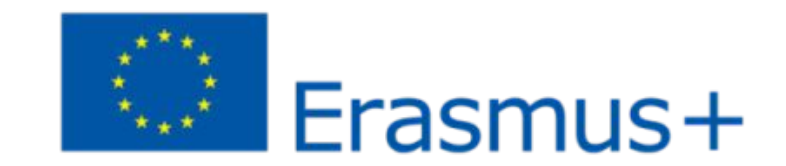

## **LEARN TO PROGRAM**

### ICAROS PROJECT IES MAR DE ALBORÁN

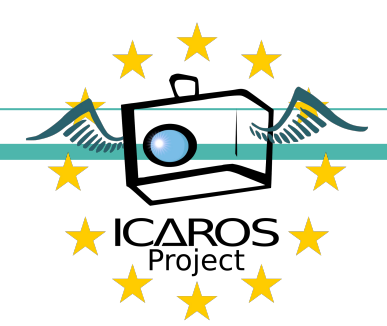

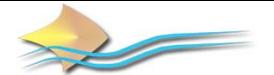

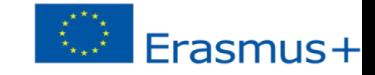

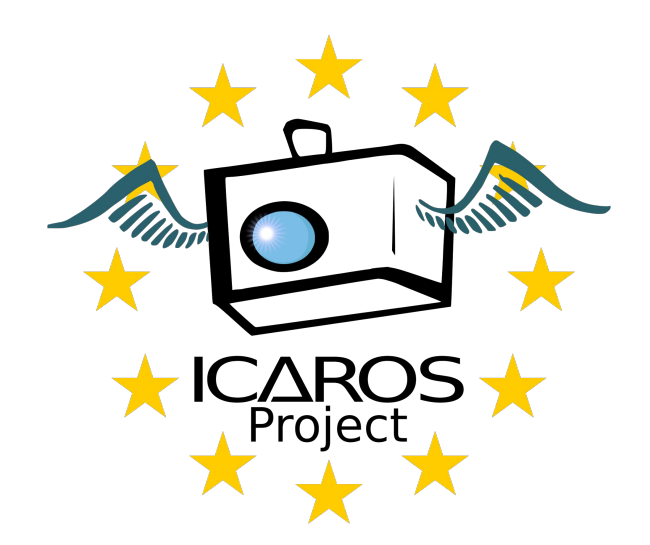

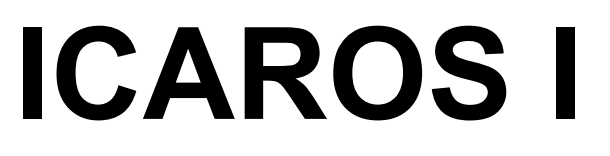

### **INSTRUCTION SET**

## **TR** -TURN RIGHT **TL** - TURN LEFT **A** - ADVANCE

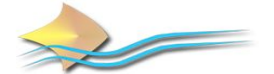

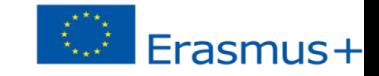

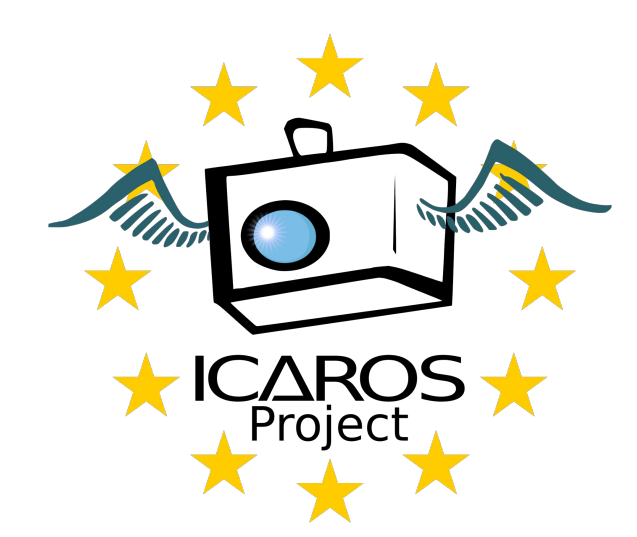

### **INSTRUCTION SET. LOOPS**

### **WHILE** NB Y **END**

ICAROS will do Y while there is nothing blocking it.

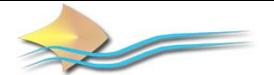

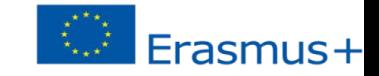

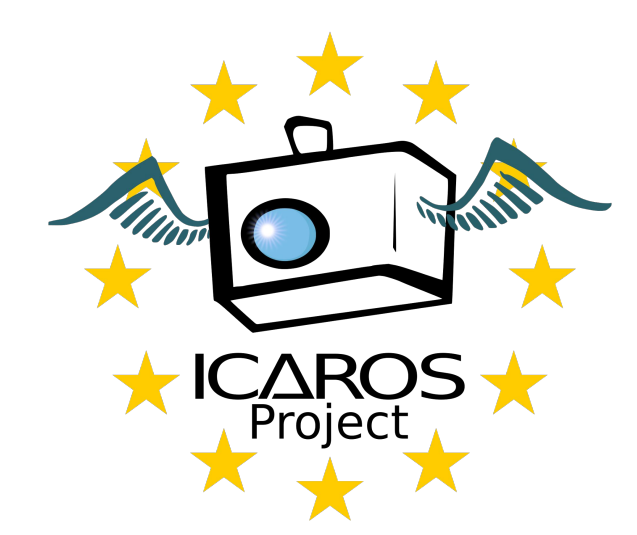

### **INSTRUCTION SET. LOOPS**

### **FOR** X Y **END**

ICAROS will do Y X times.

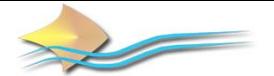

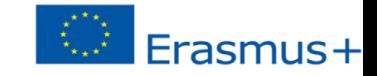

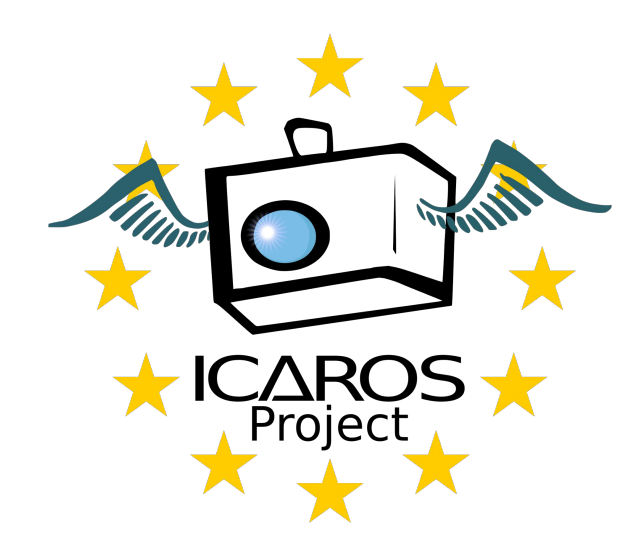

## **INSTRUCTION SET. LOOPS**

## Is an obstacle. ICAROS has to avoid it.

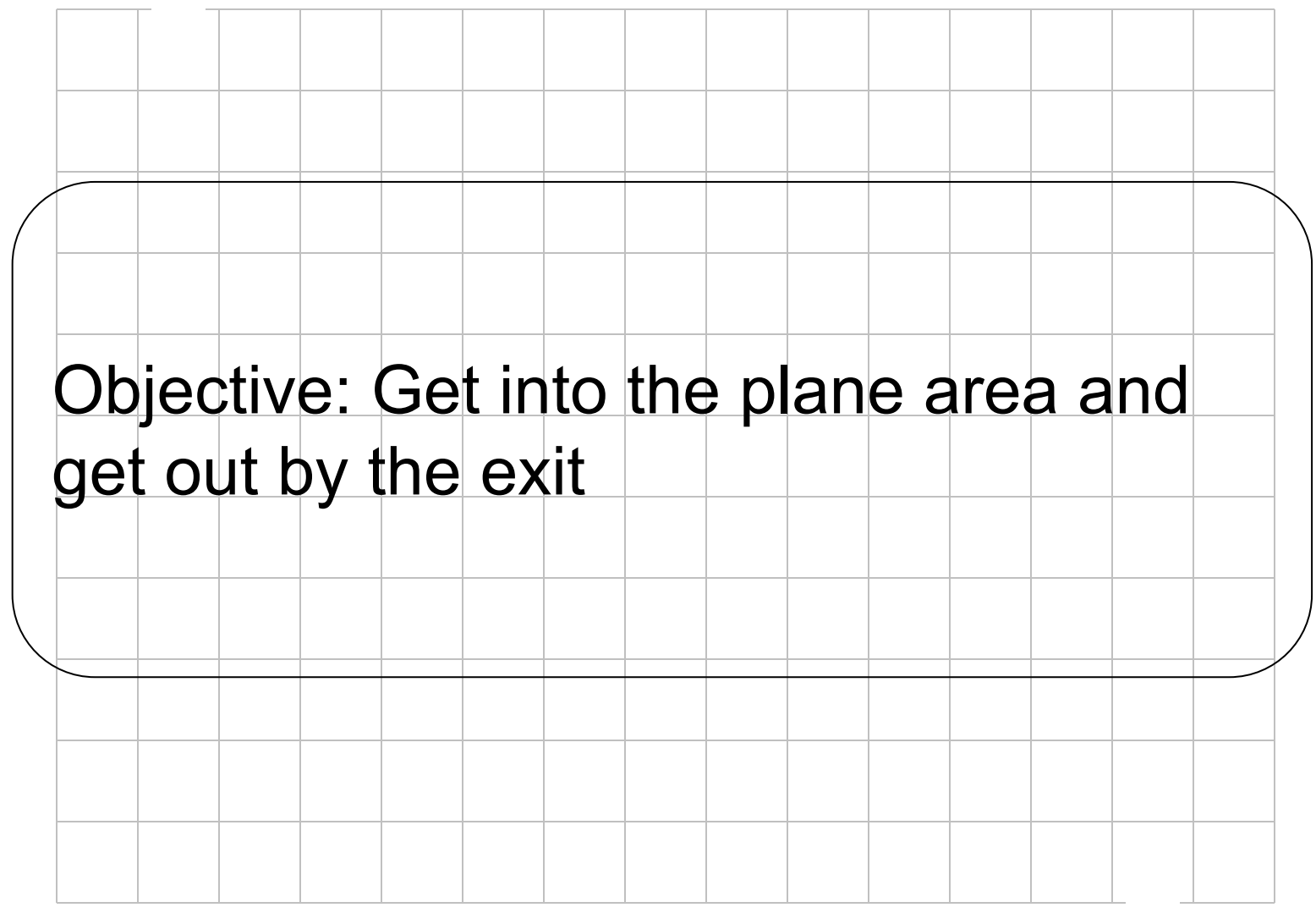

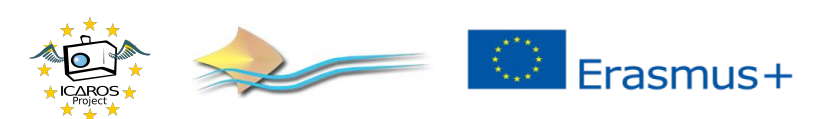

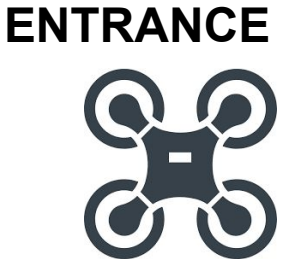

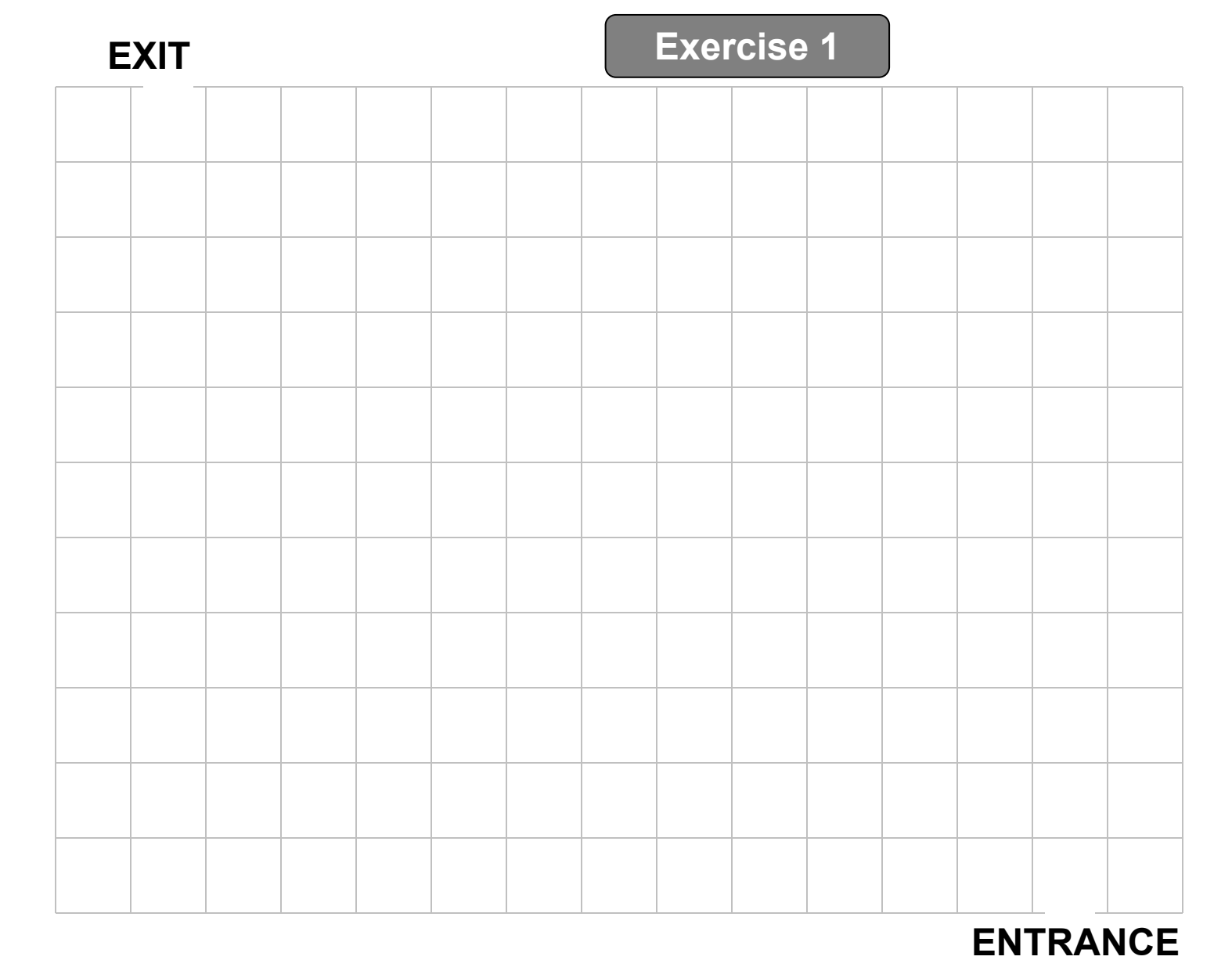

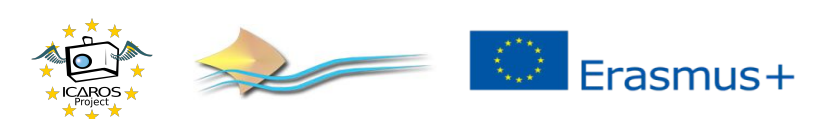

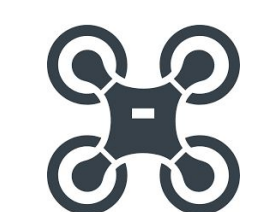

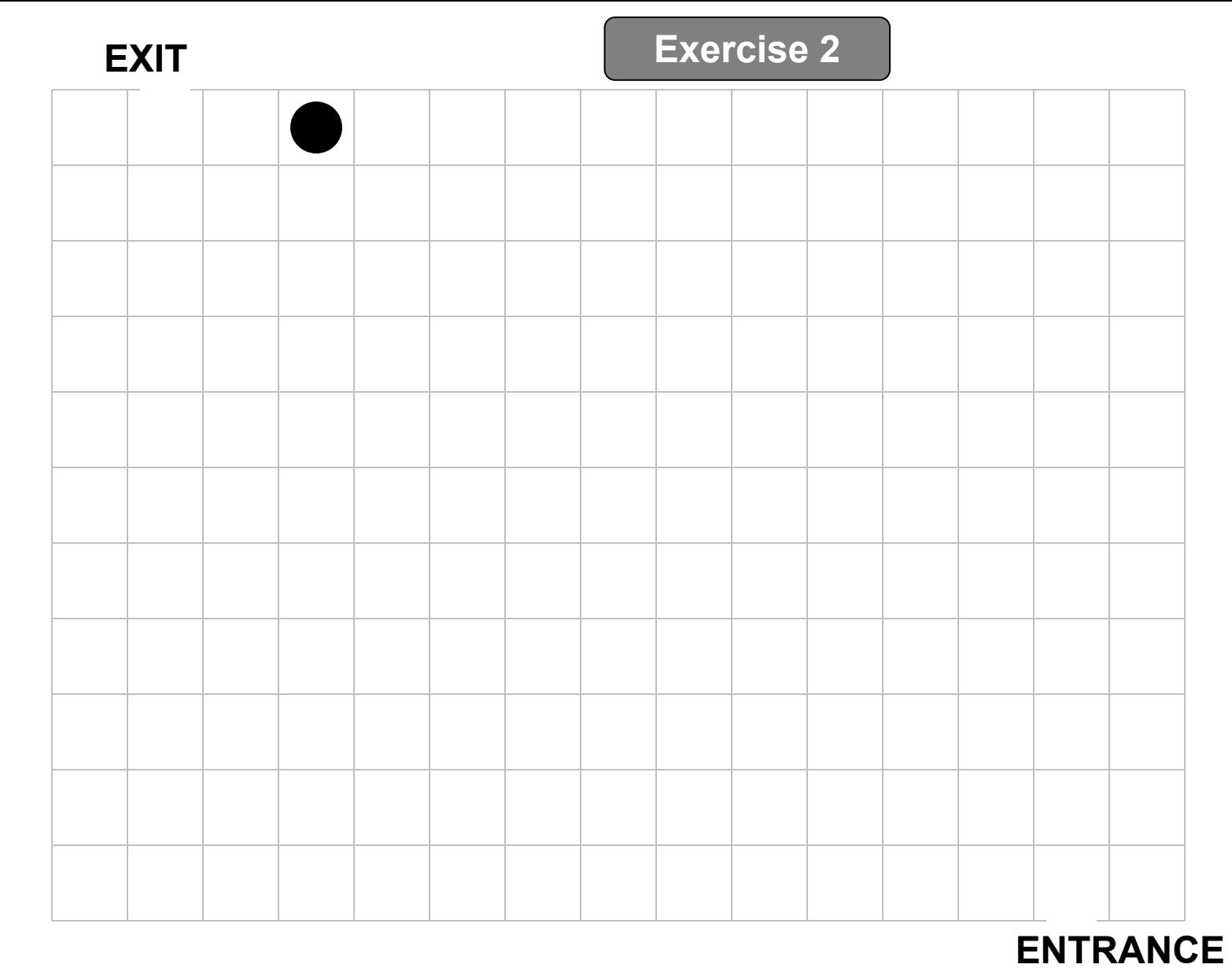

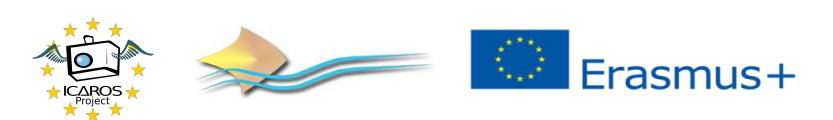

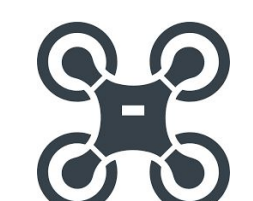

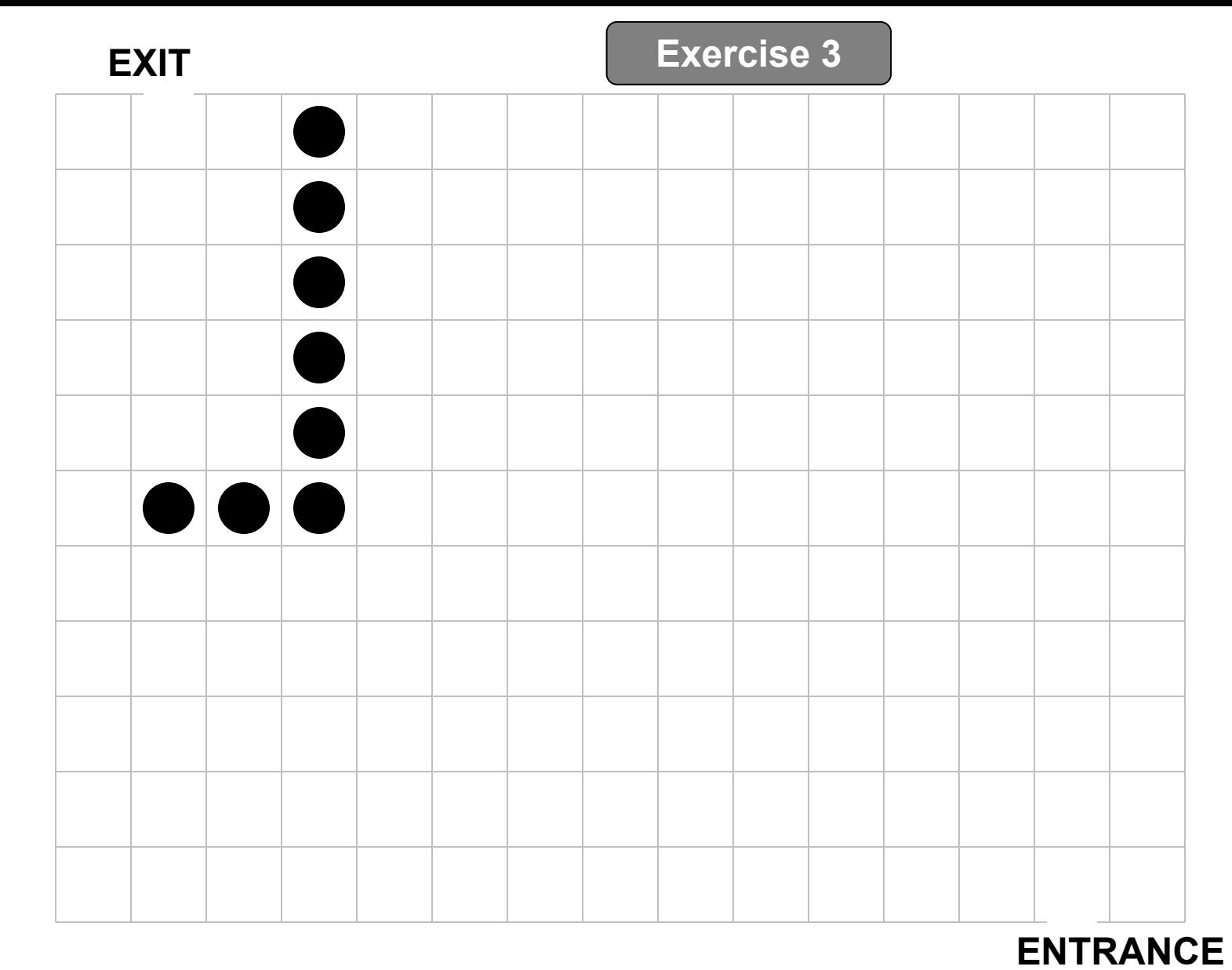

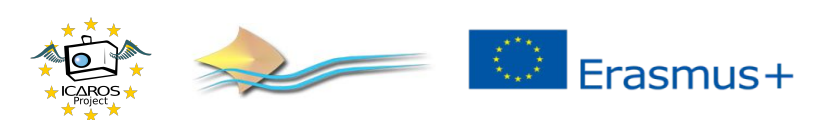

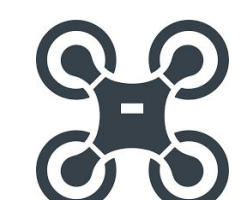

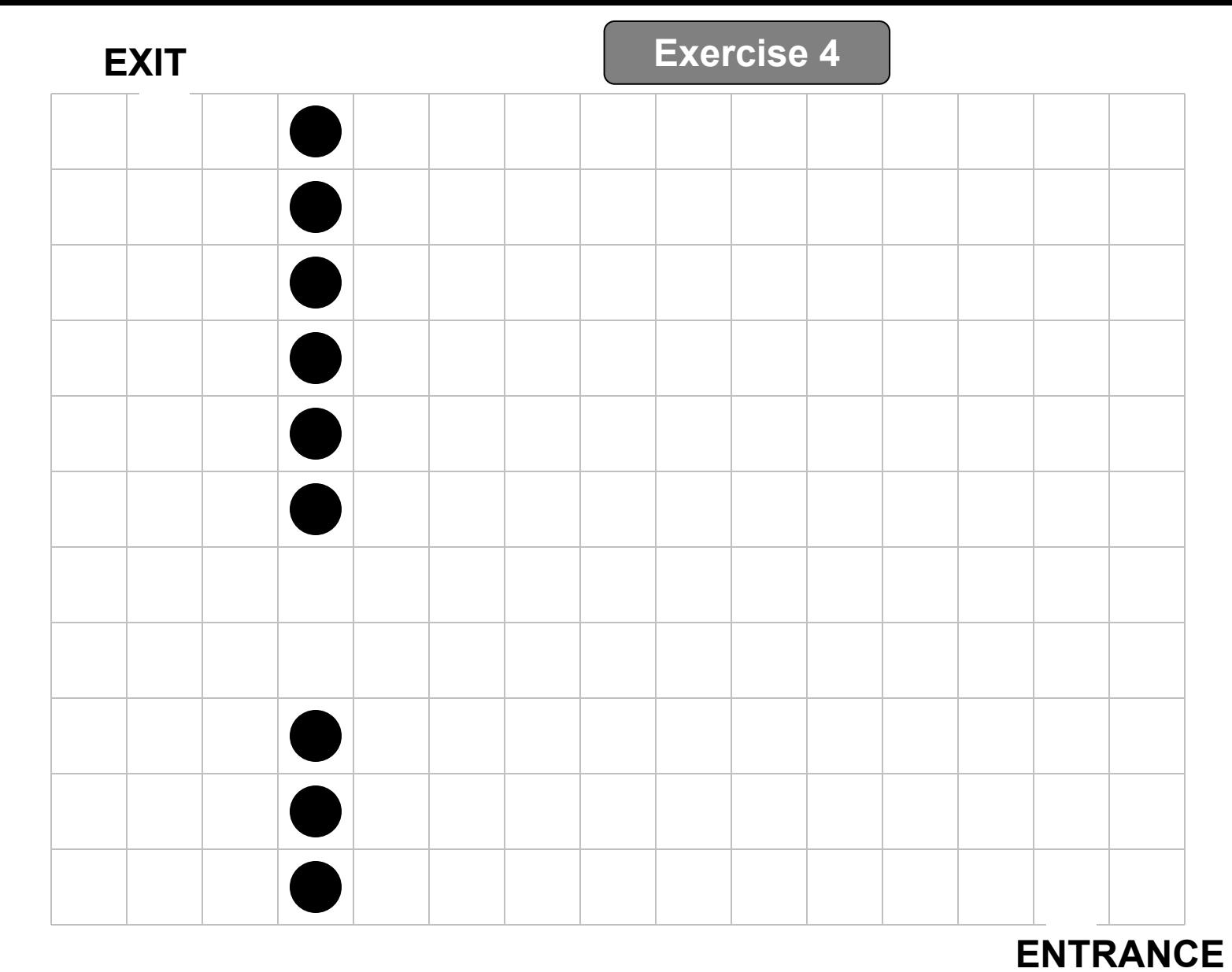

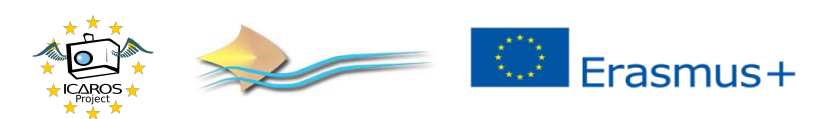

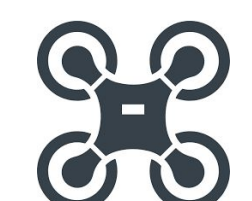

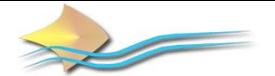

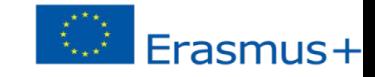

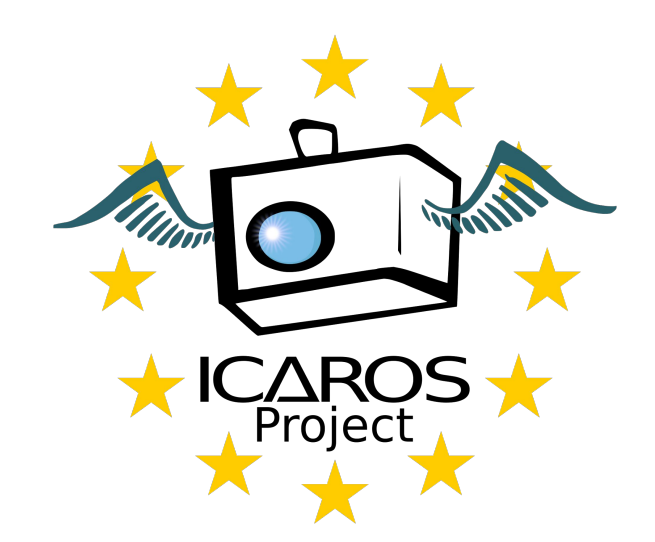

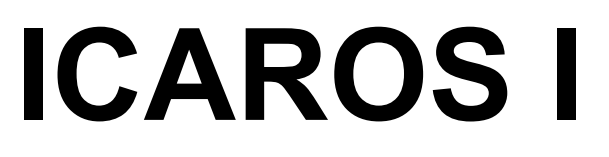

### **NEW INSTRUCTION**

•TAKE - Take a price

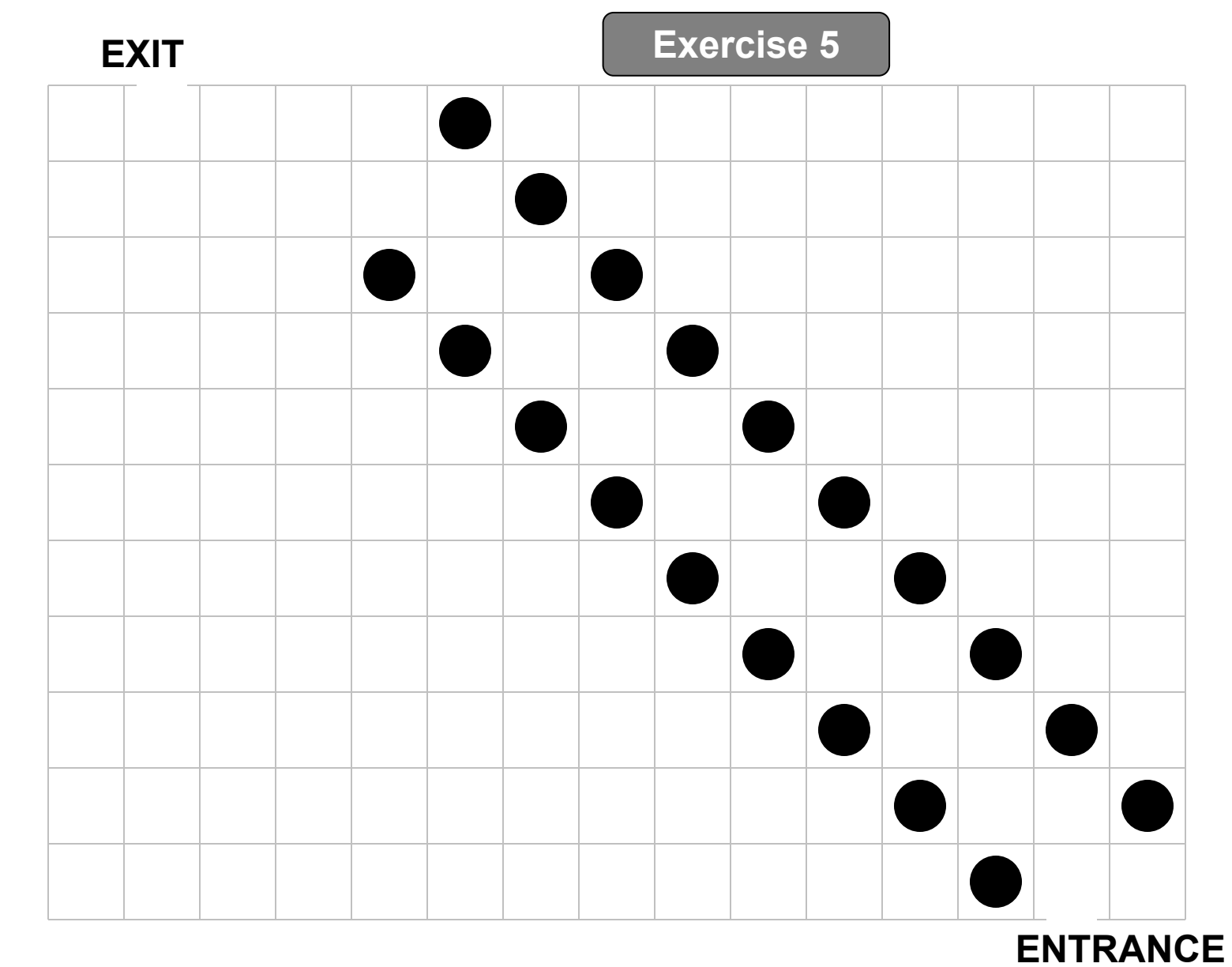

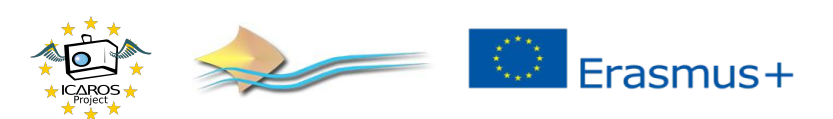

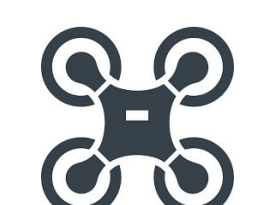

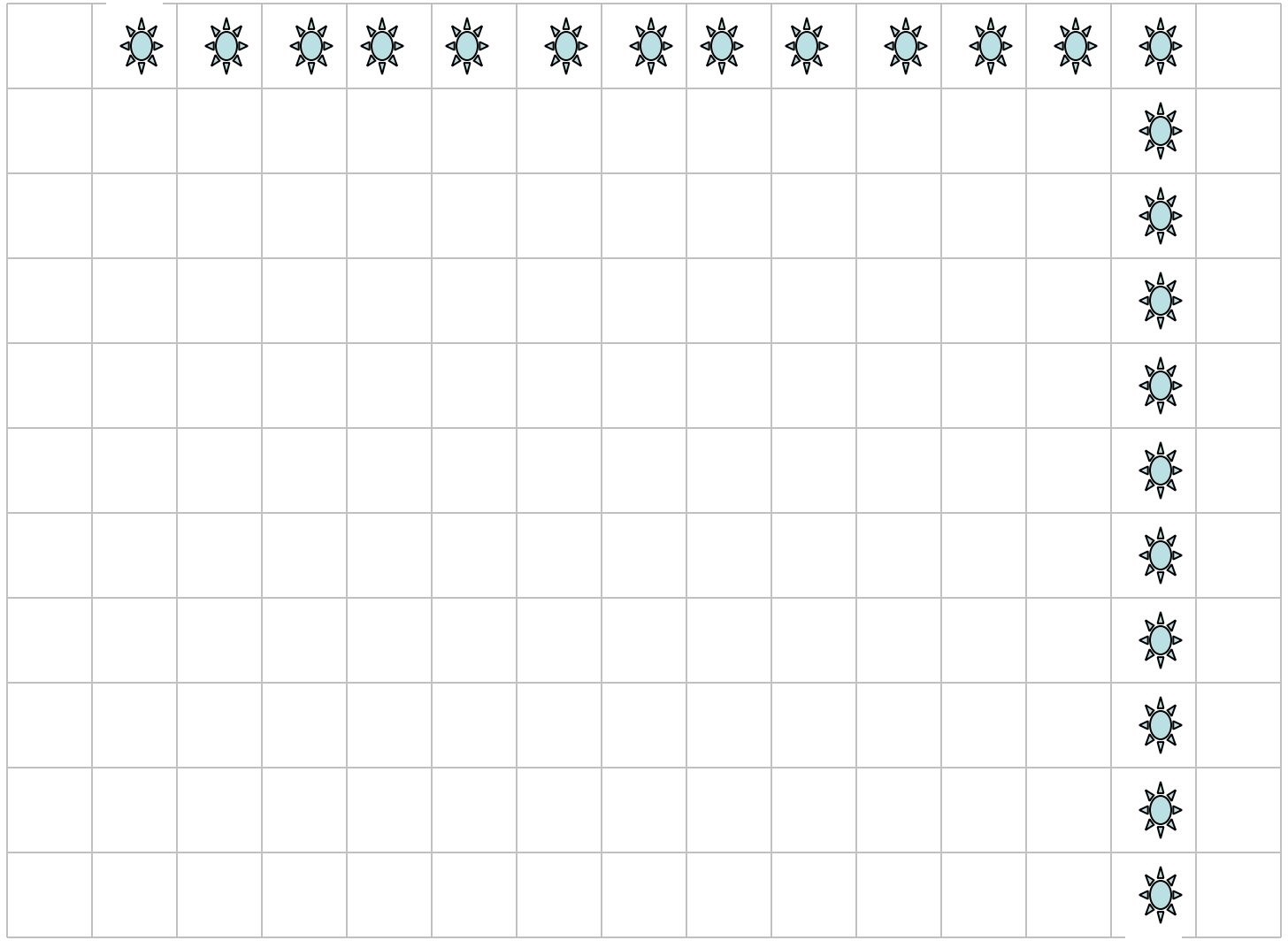

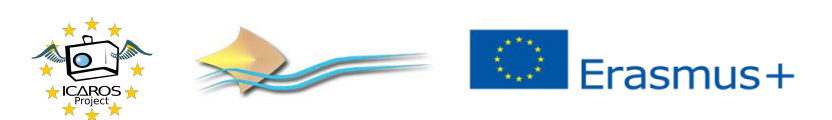

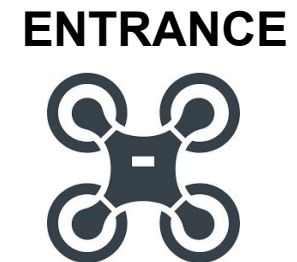

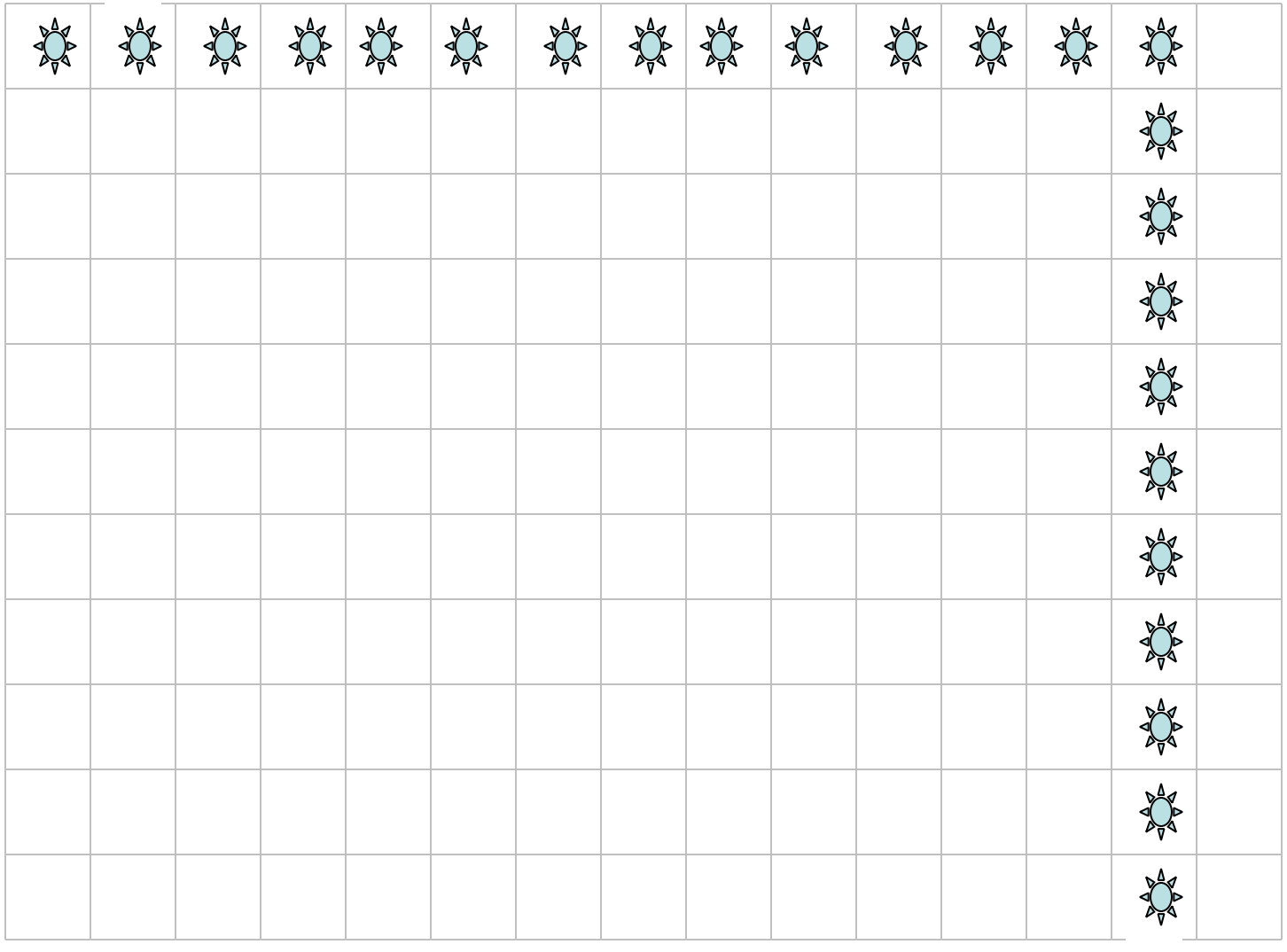

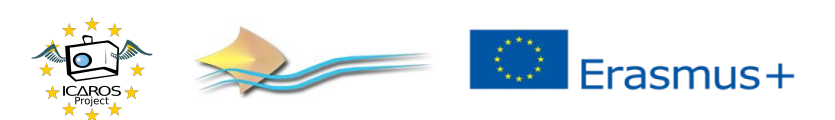

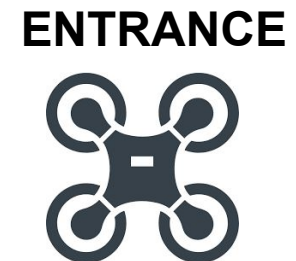

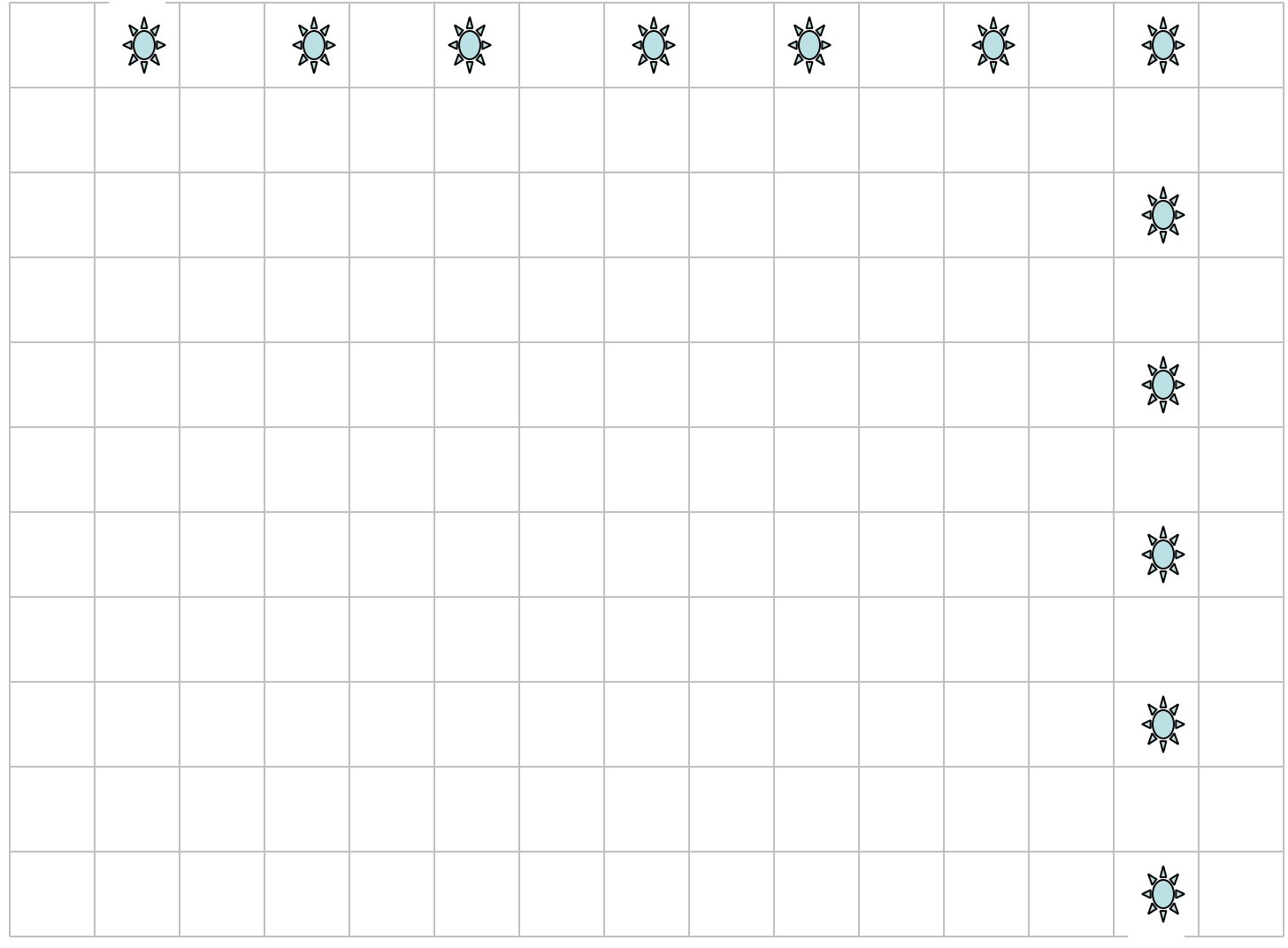

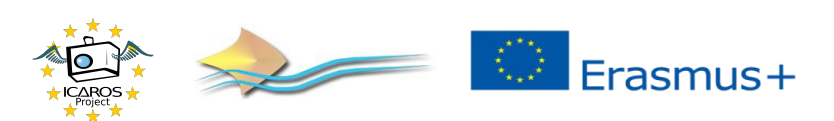

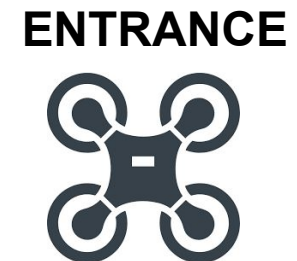

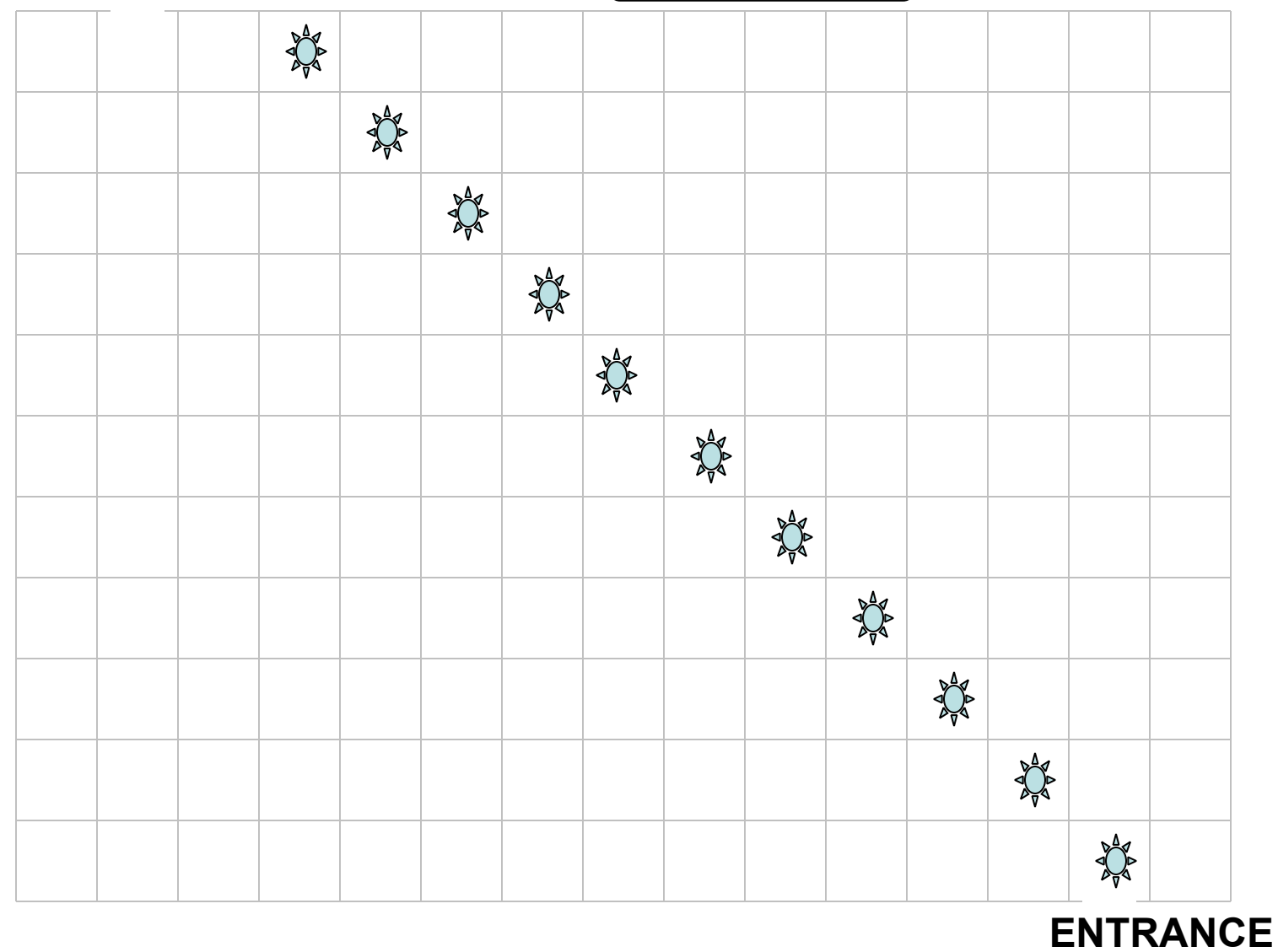

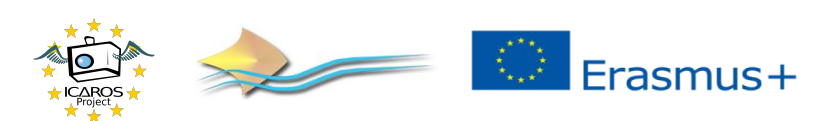

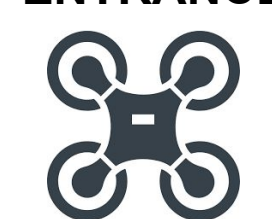

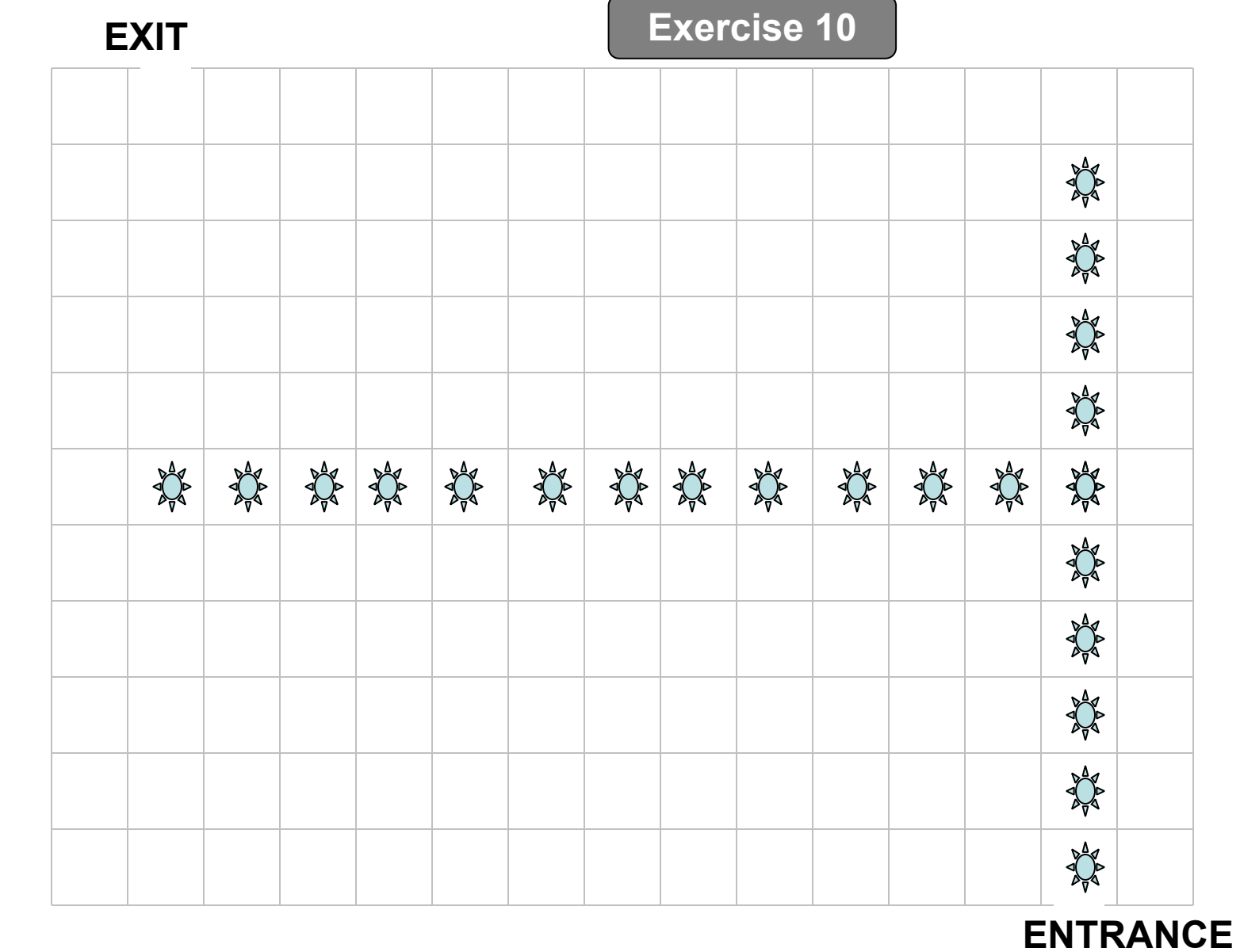

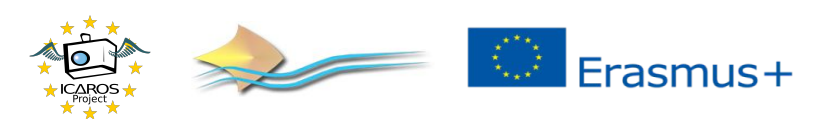

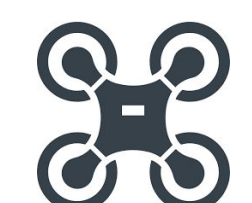

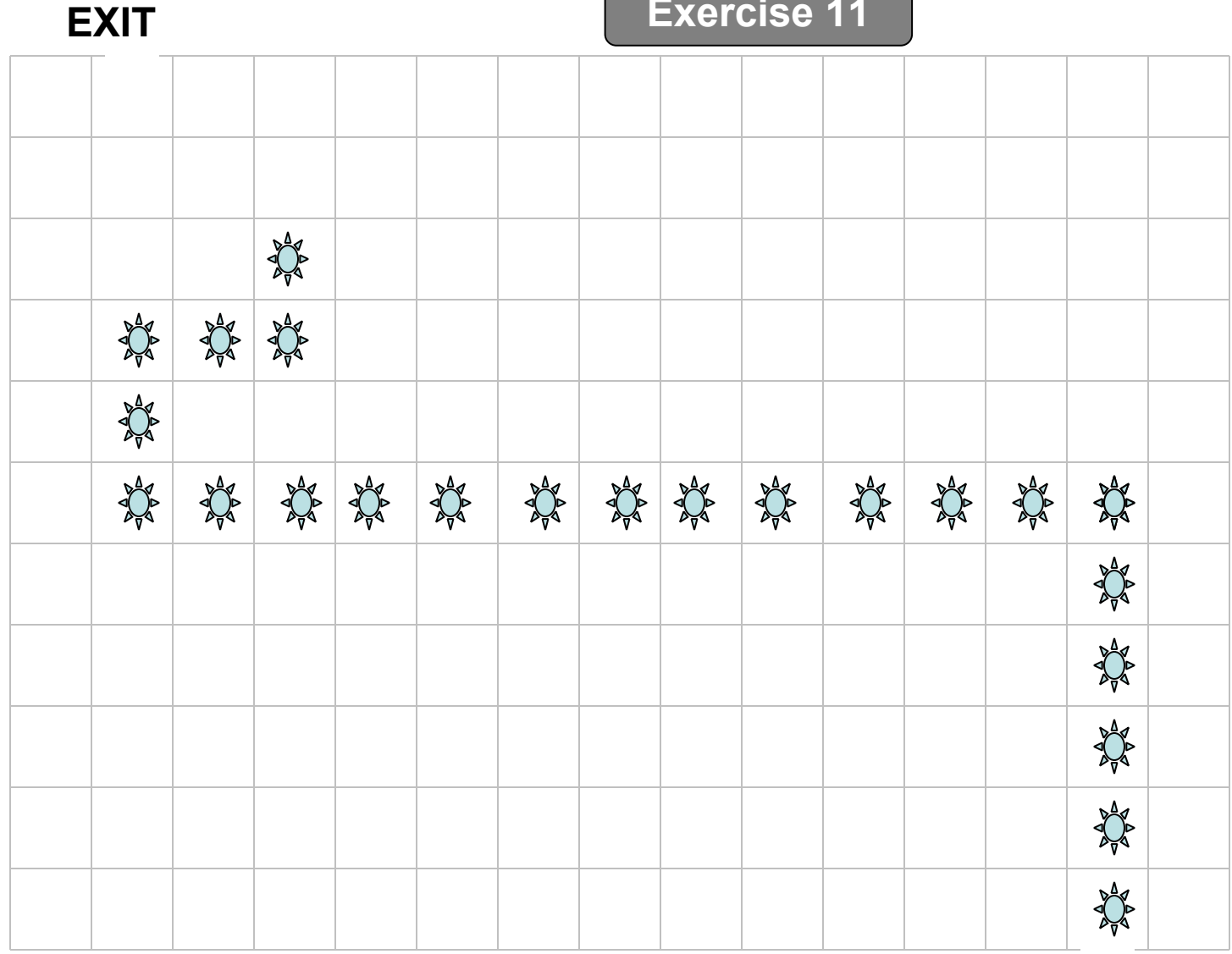

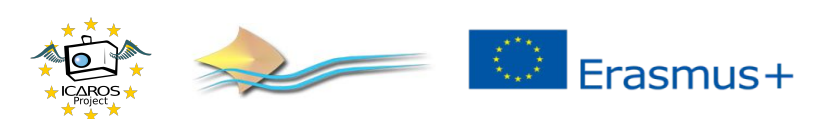

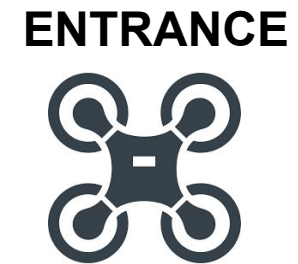

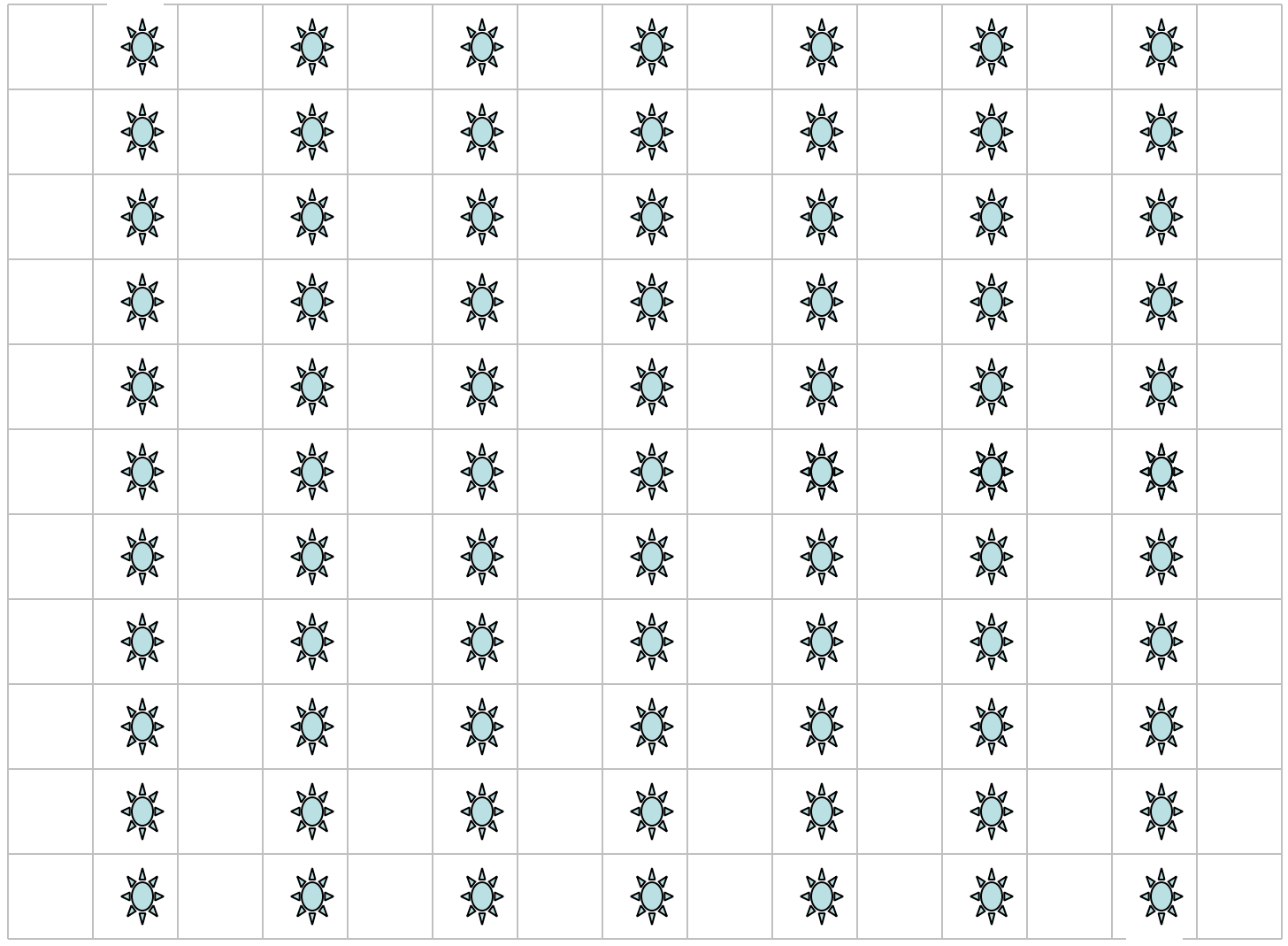

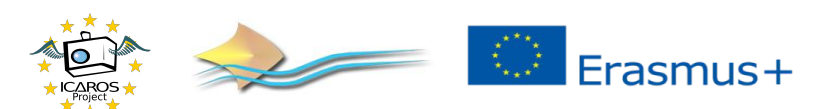

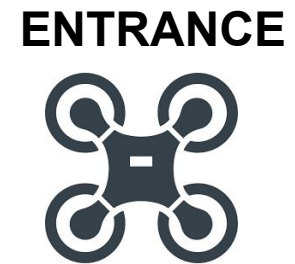

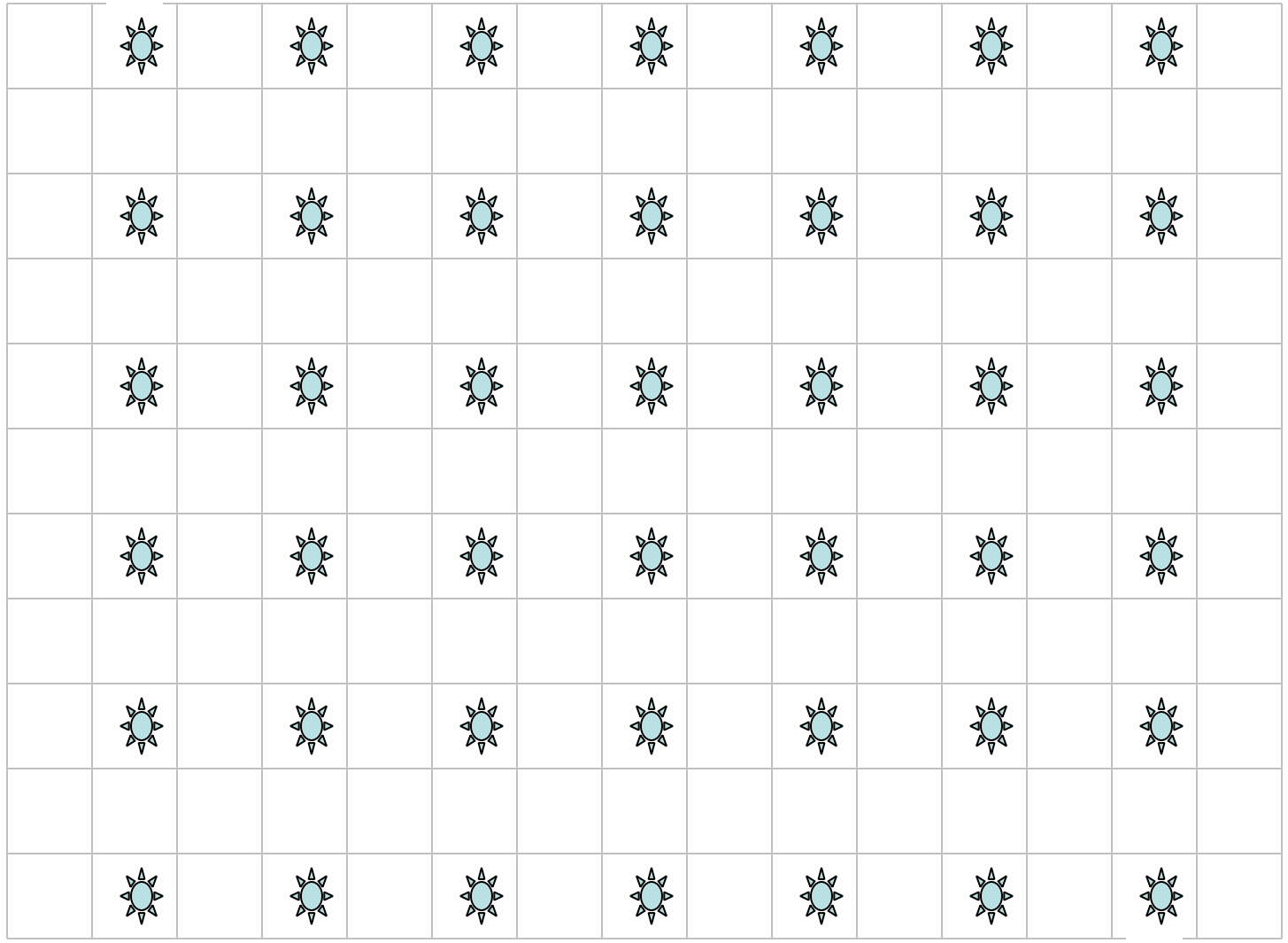

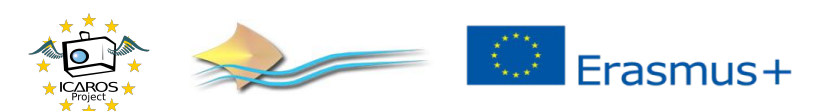

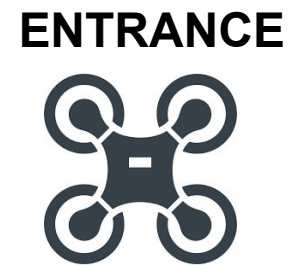

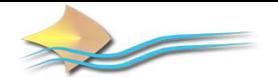

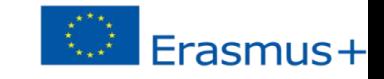

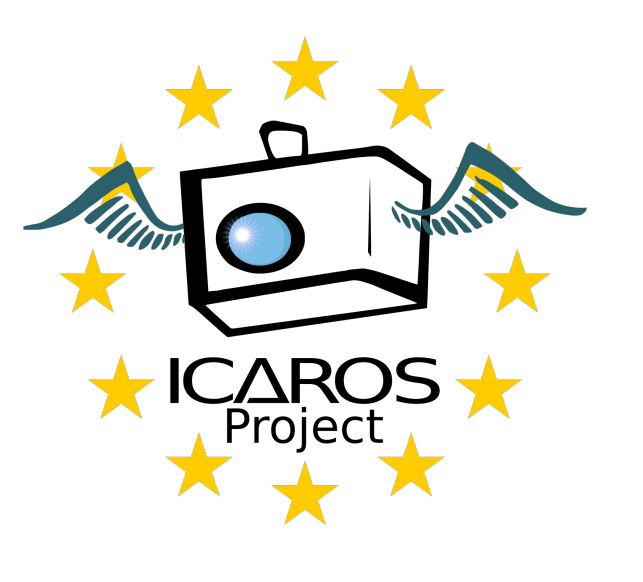

## **NEW INSTRUCTION SET**

 $\cdot$ VAR = VALUE •VAR++ •VAR - •PRINT VAR

## Print X - displays in the remote the number X.

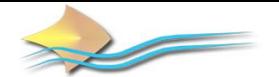

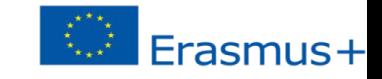

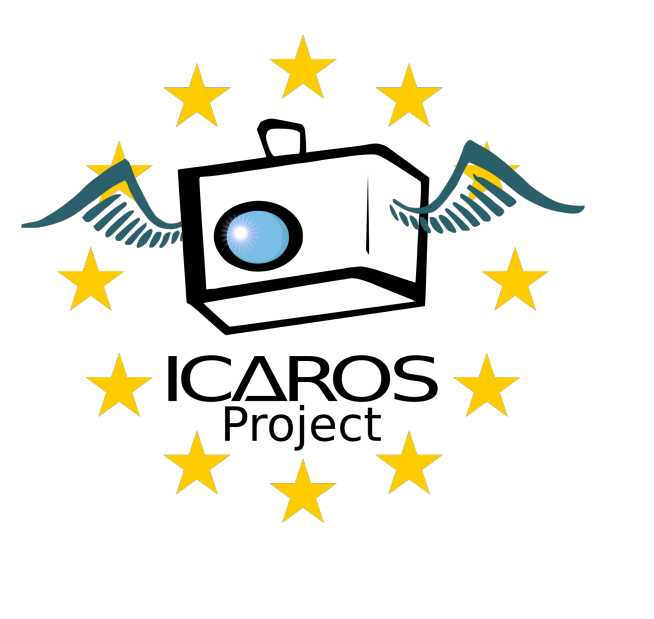

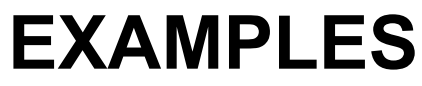

 $\cdot$ STEPS = 0 •STEPS ++ •STEPS ++ •PRINT STEPS

The former code will display 2 in the remote.

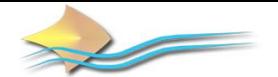

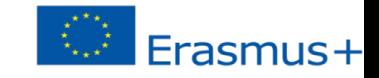

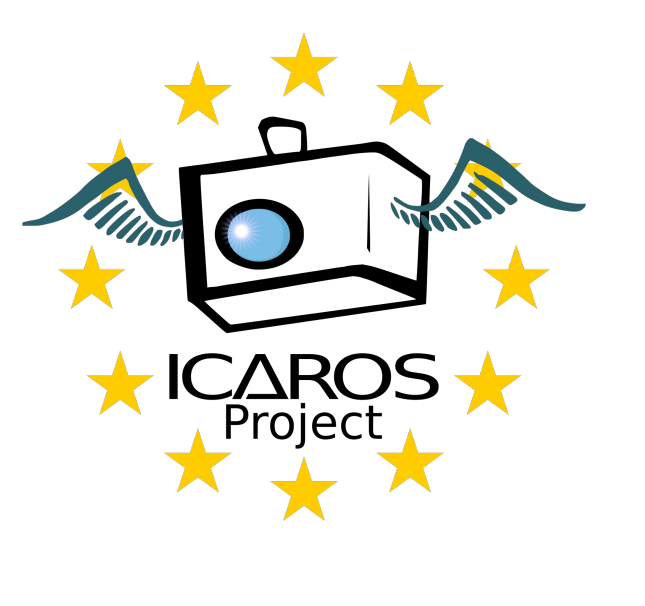

## **NEW INSTRUCTION SET**

## IF PRICE THEN X END IF

Ask if in the **current** square there is a price.

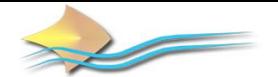

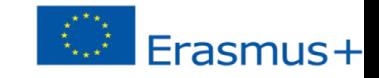

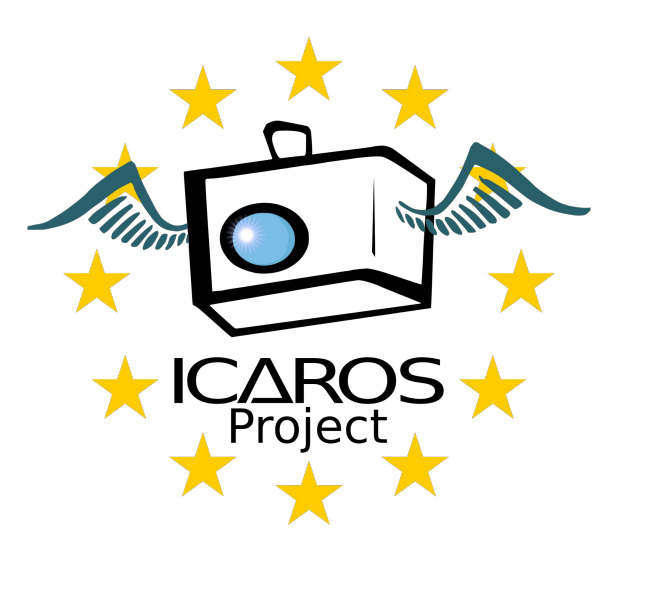

## **NEW INSTRUCTION SET**

IF PRICE NEXT THEN X END IF

Ask if in the **next** square there is a price.

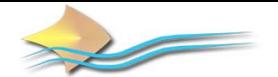

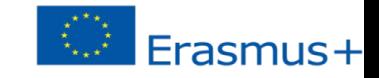

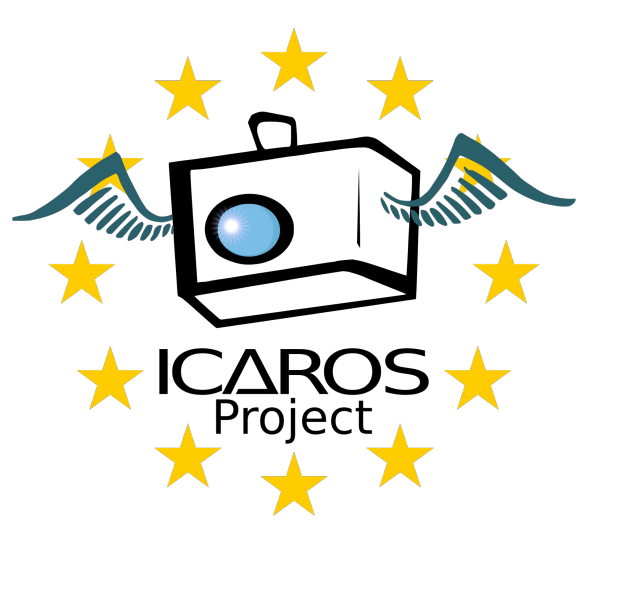

## **NEW INSTRUCTION SET**

IF BLOCK THEN X END IF

Ask if in the **next** square there is something that will block the drone.

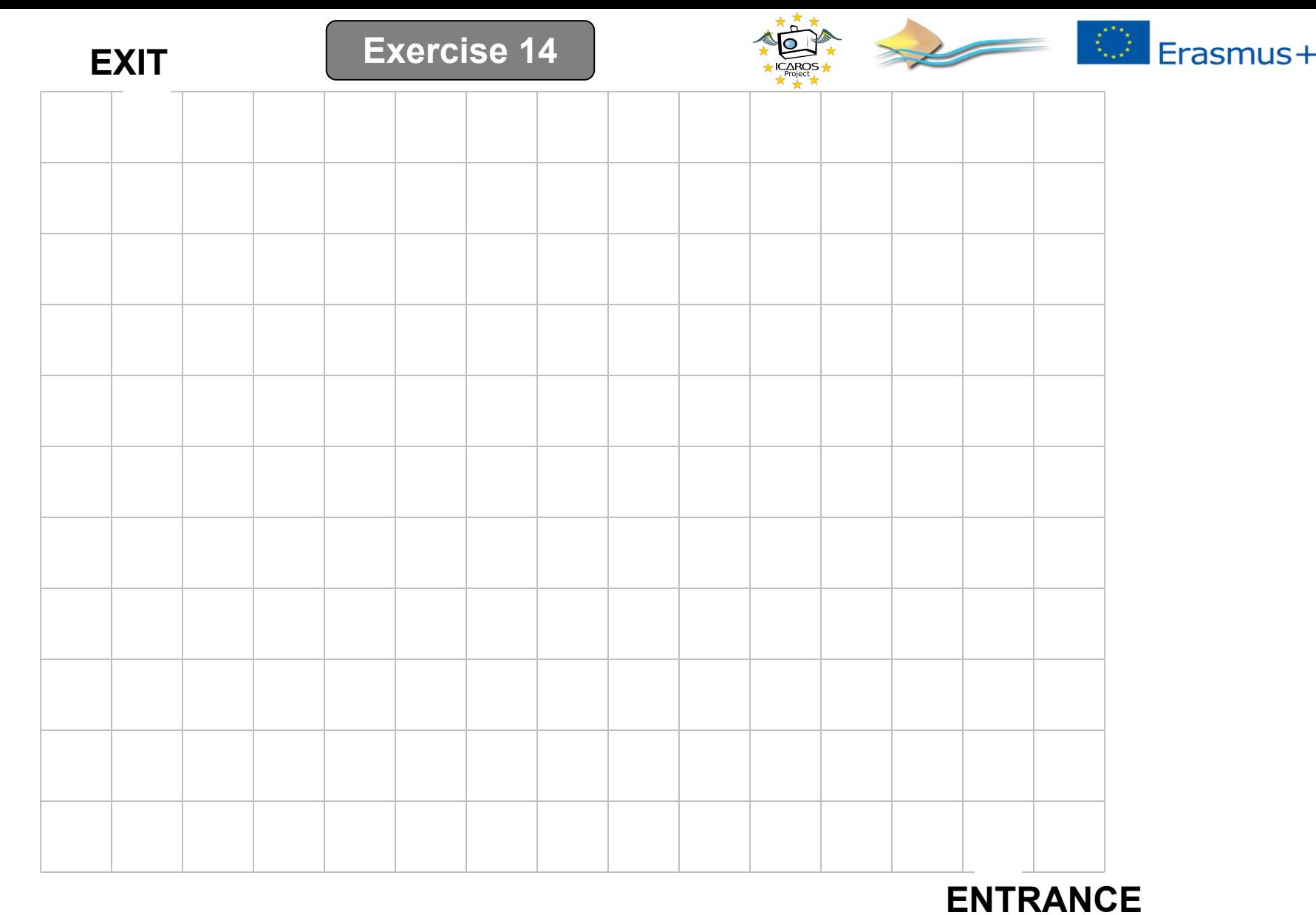

**Objective: Show in the remote the number of squares passed/overflown.**

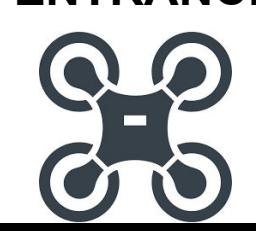

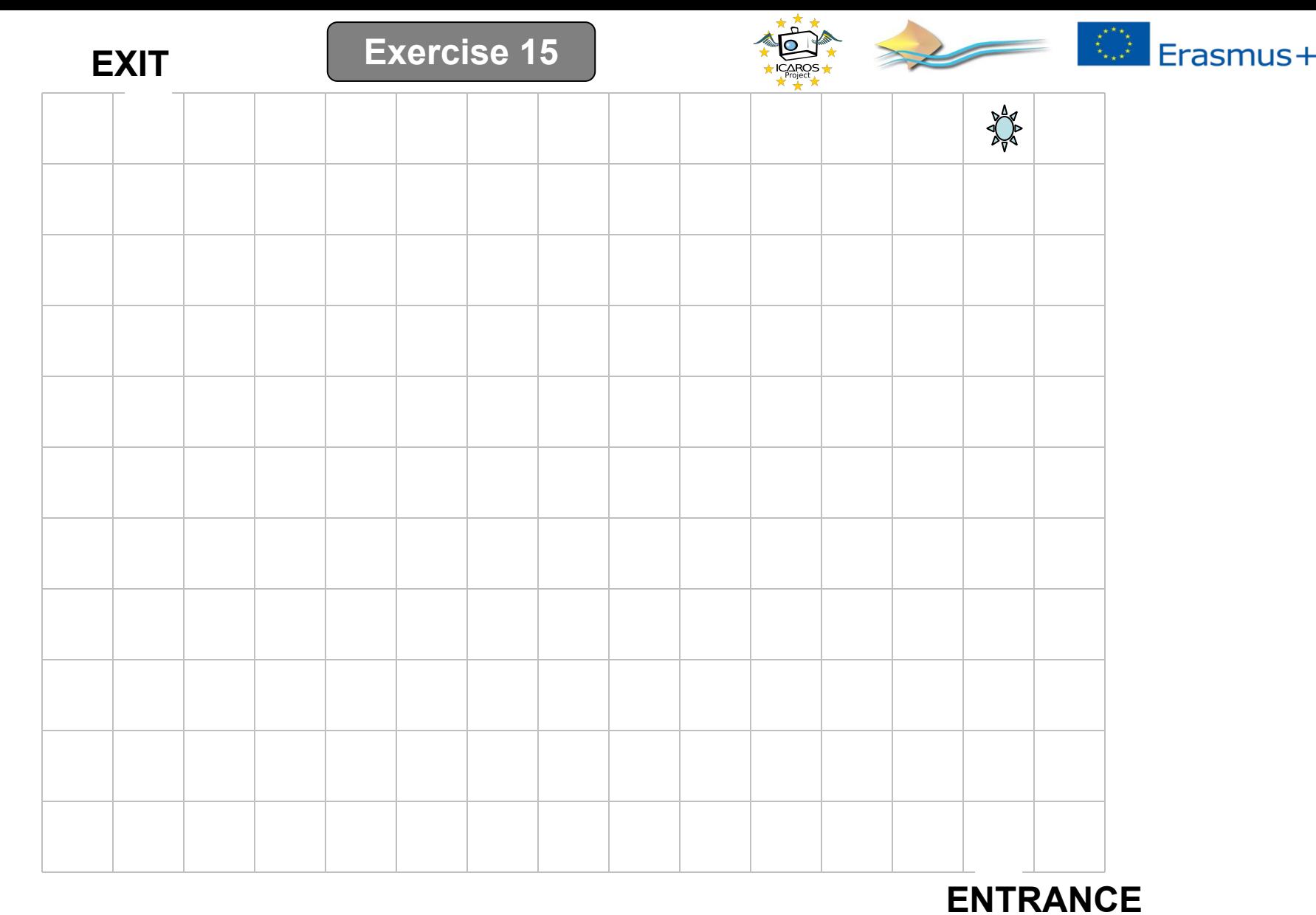

**Objective: Show in the remote the number of squares passed/overflown.**

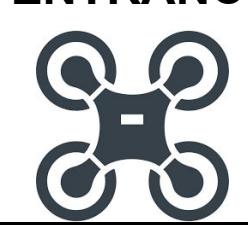

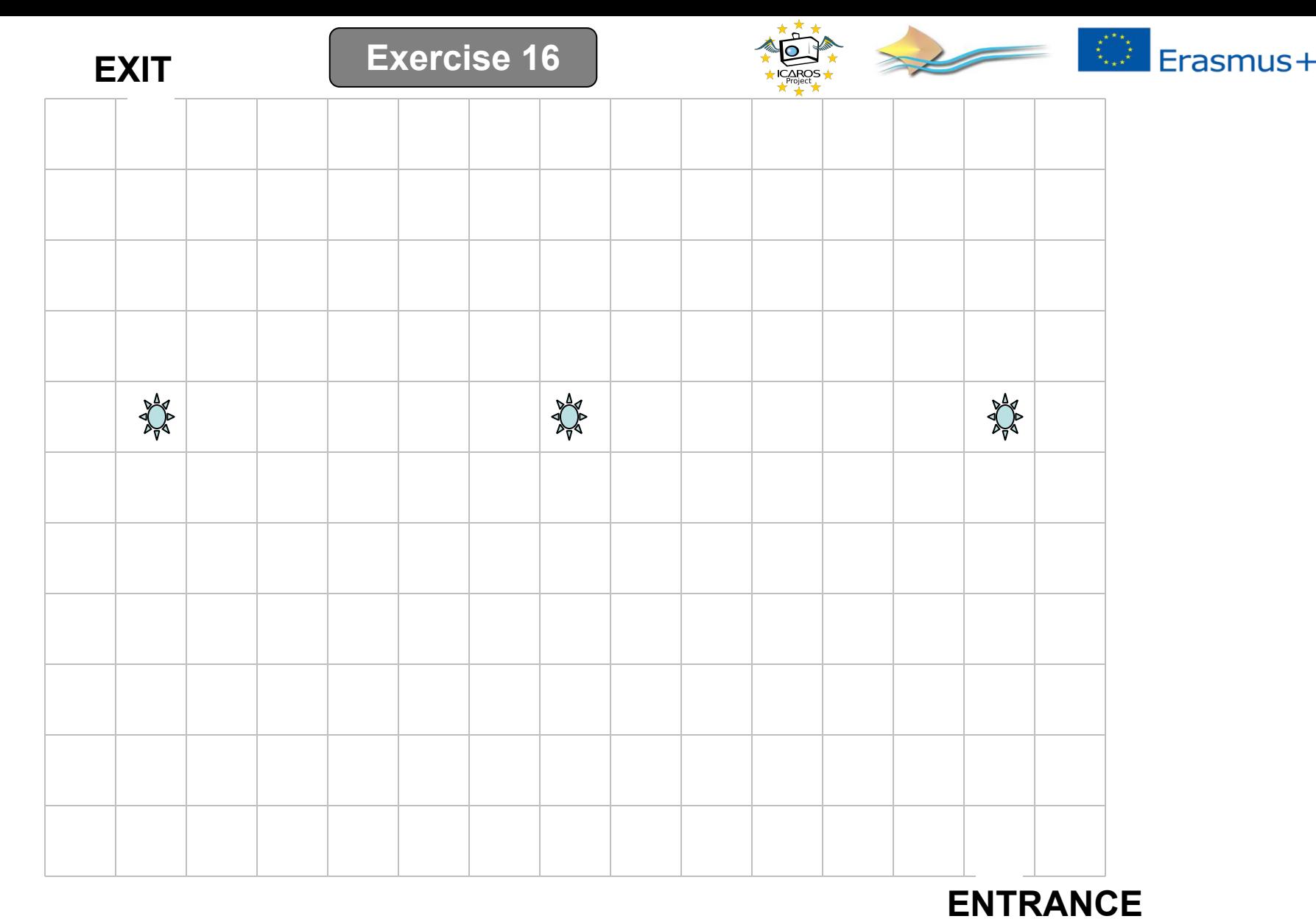

**Objective: Show in the remote the number of squares passed/overflown.**

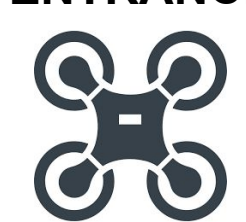

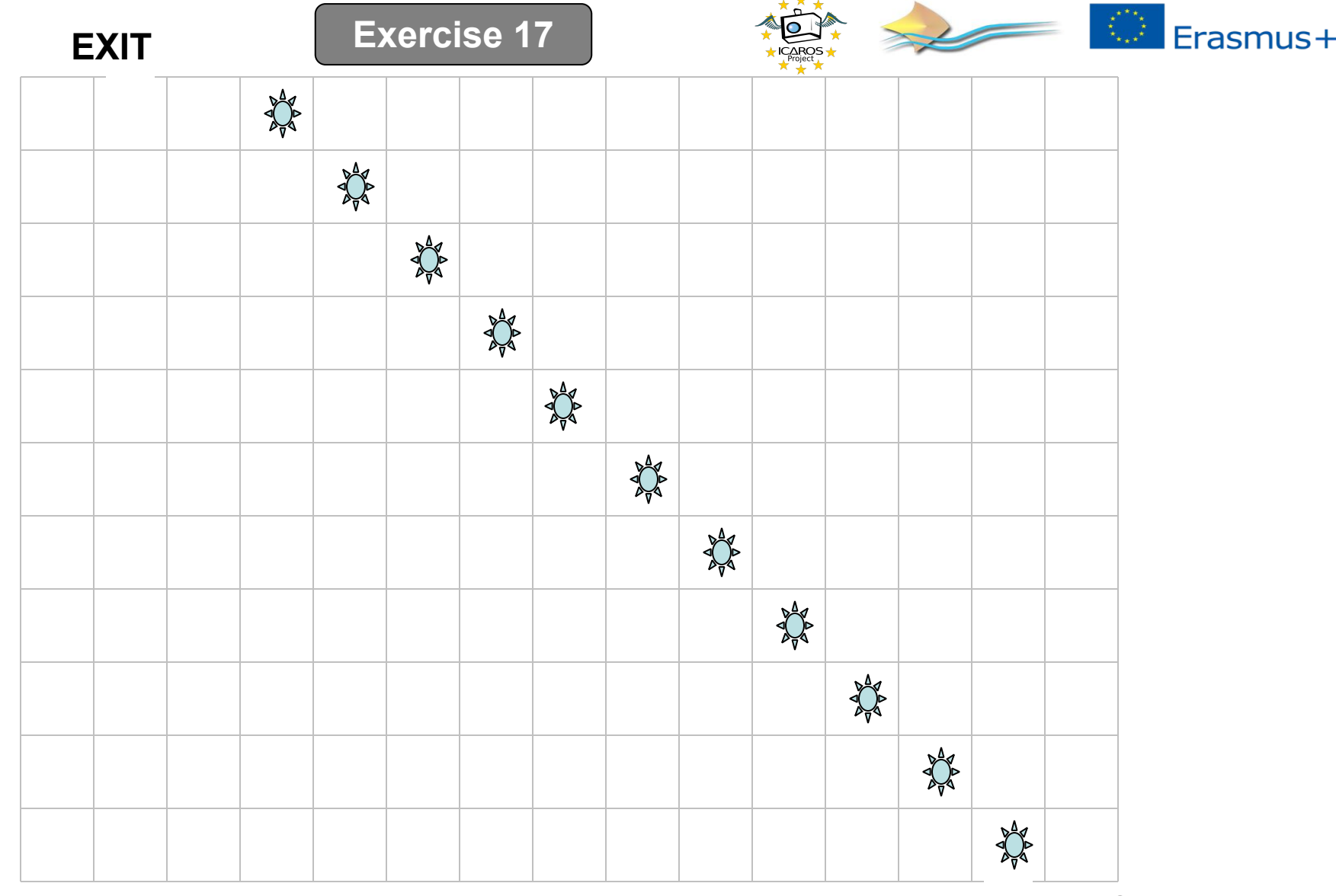

**Objective: Show in the remote the number ENTRANCE of squares passed/overflown and the number of prices taken.**

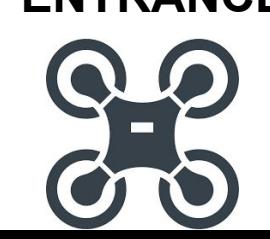

#### **Exercise 18**

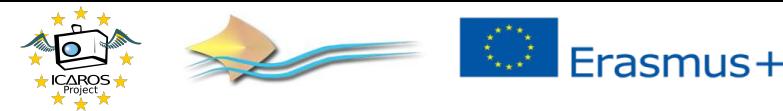

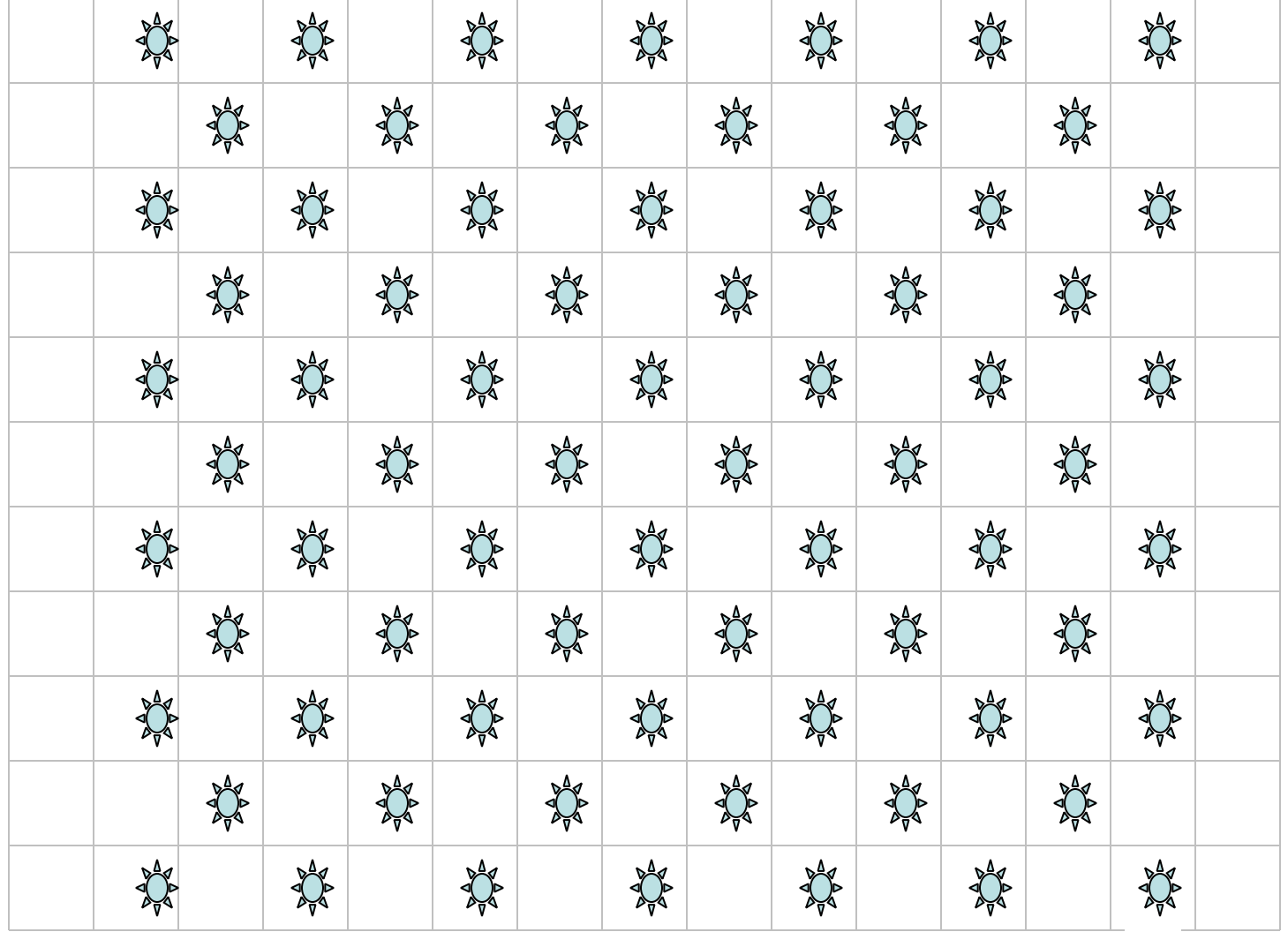

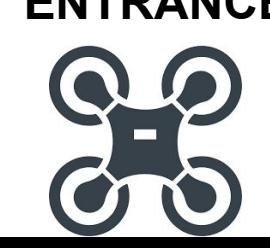

#### **Exercise 19**

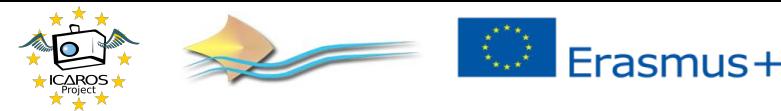

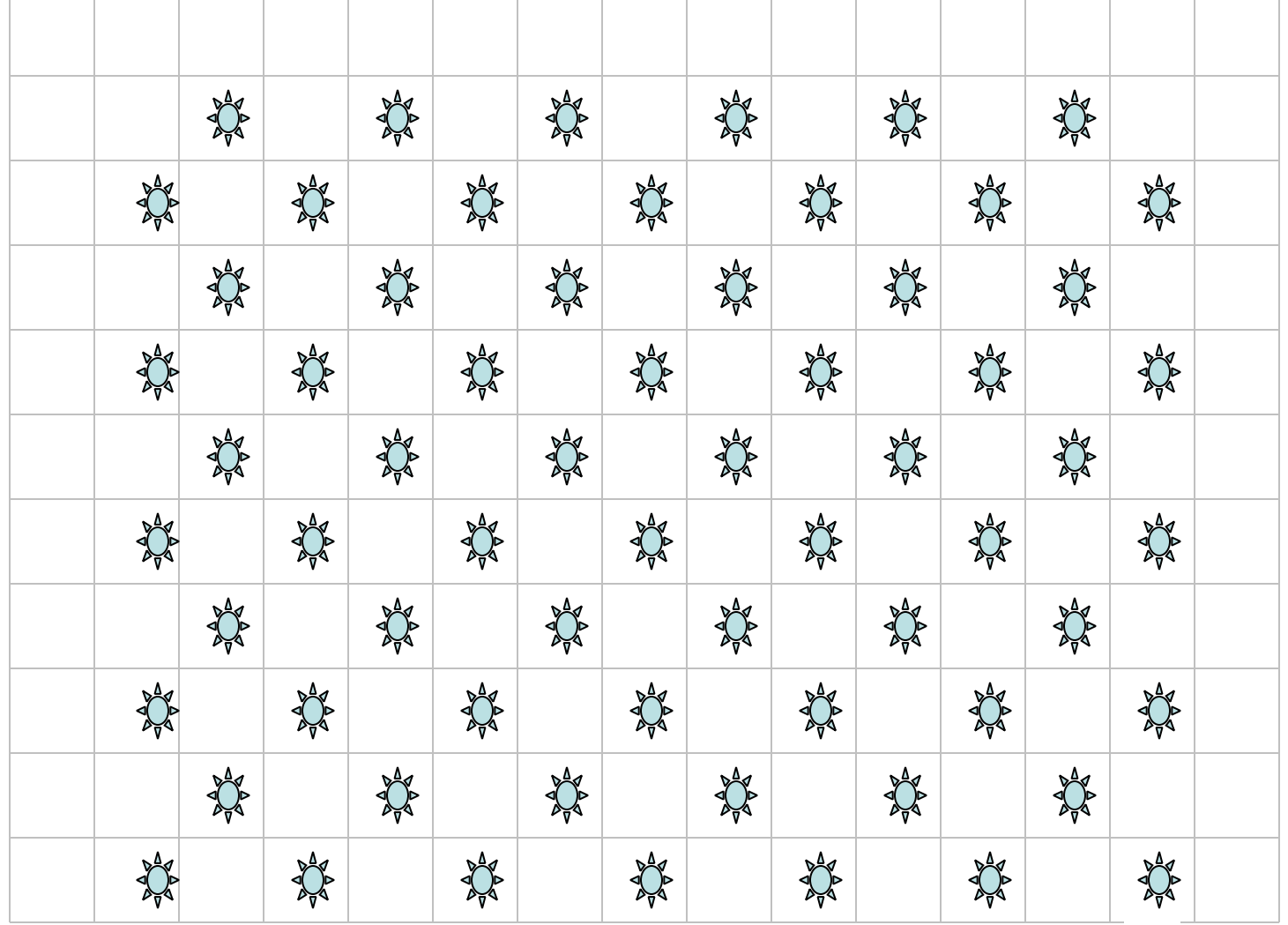

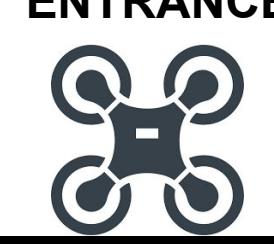

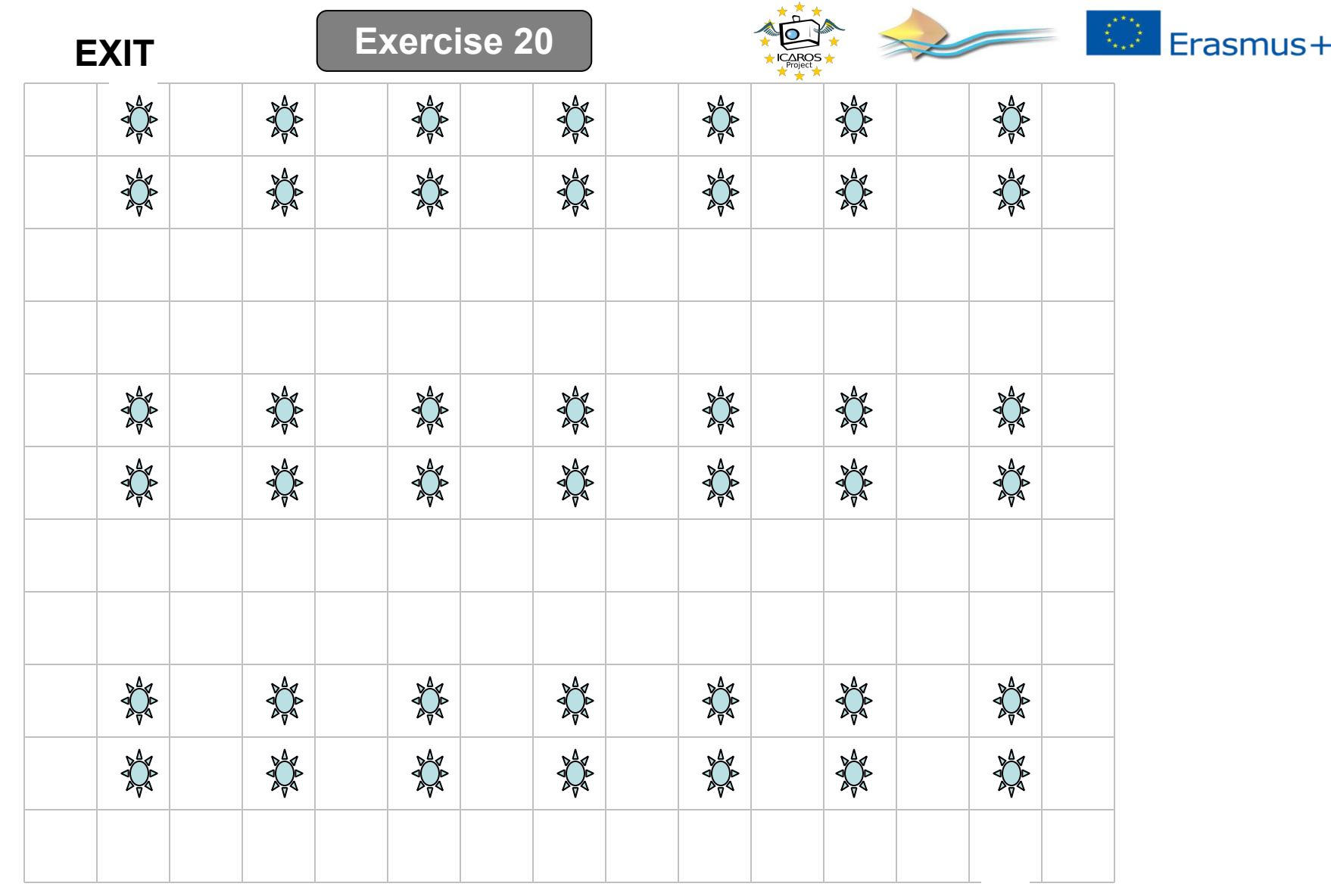

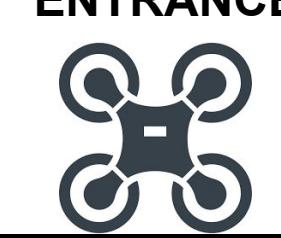

**of prices taken.**

#### **PART** H XX **AND** No H Ne No H NE No H No H H No H No AMP A NE XX No H H New New **AND AND** N **Objective: Show in the remote the number ENTRANCE**

**Exercise 21**

N

NE

No

**EXIT**

N

N

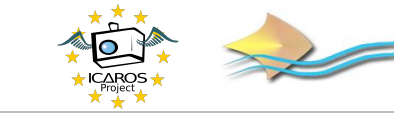

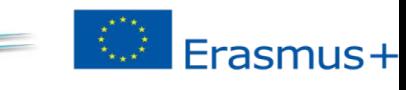

**Exercise 22**

**EXIT**

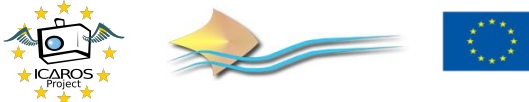

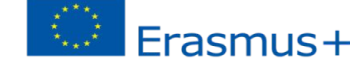

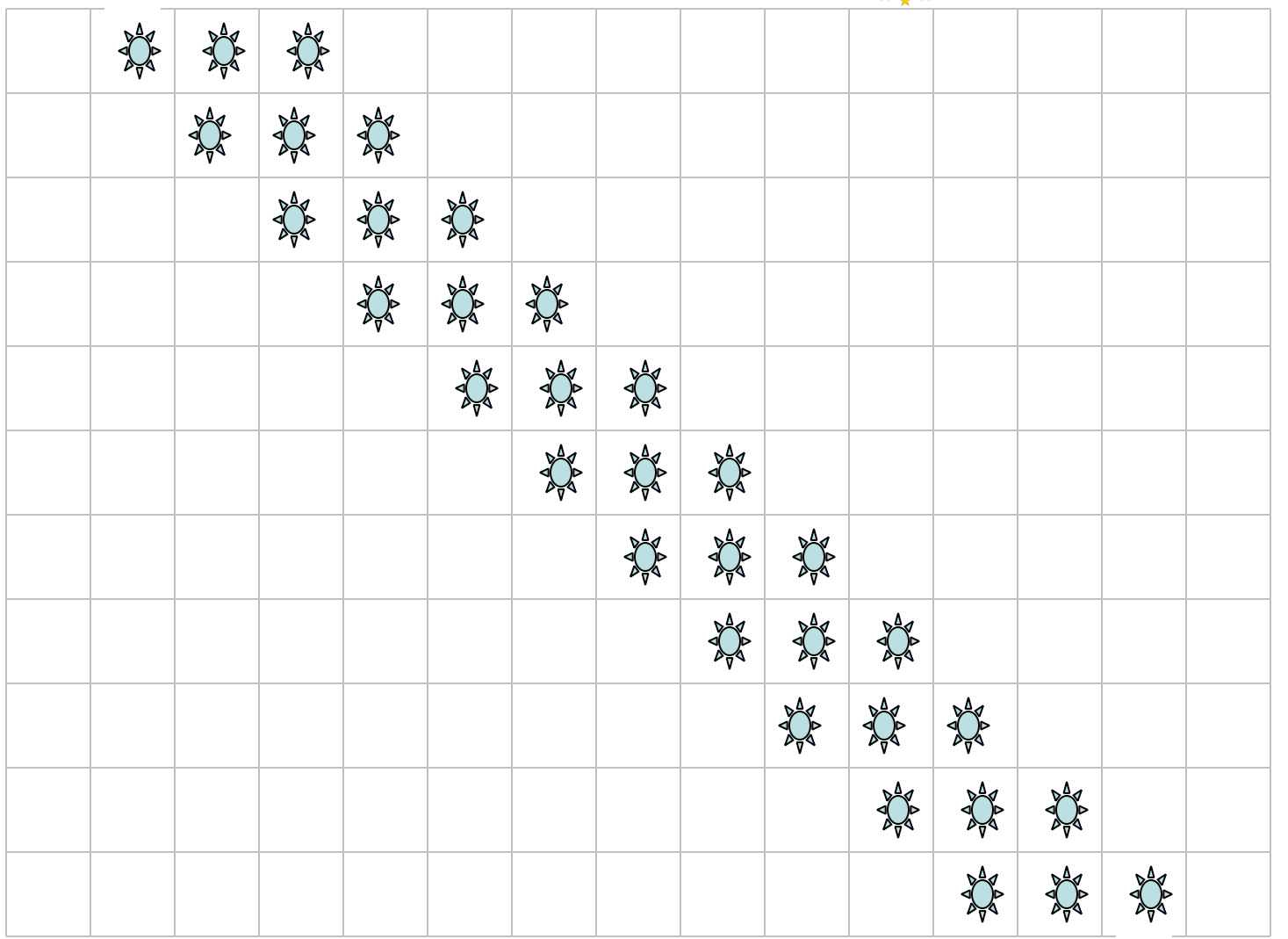

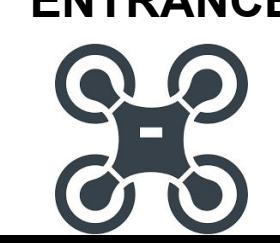

**Objective: Show in the remote the number ENTRANCE of prices taken.**

**EXIT**

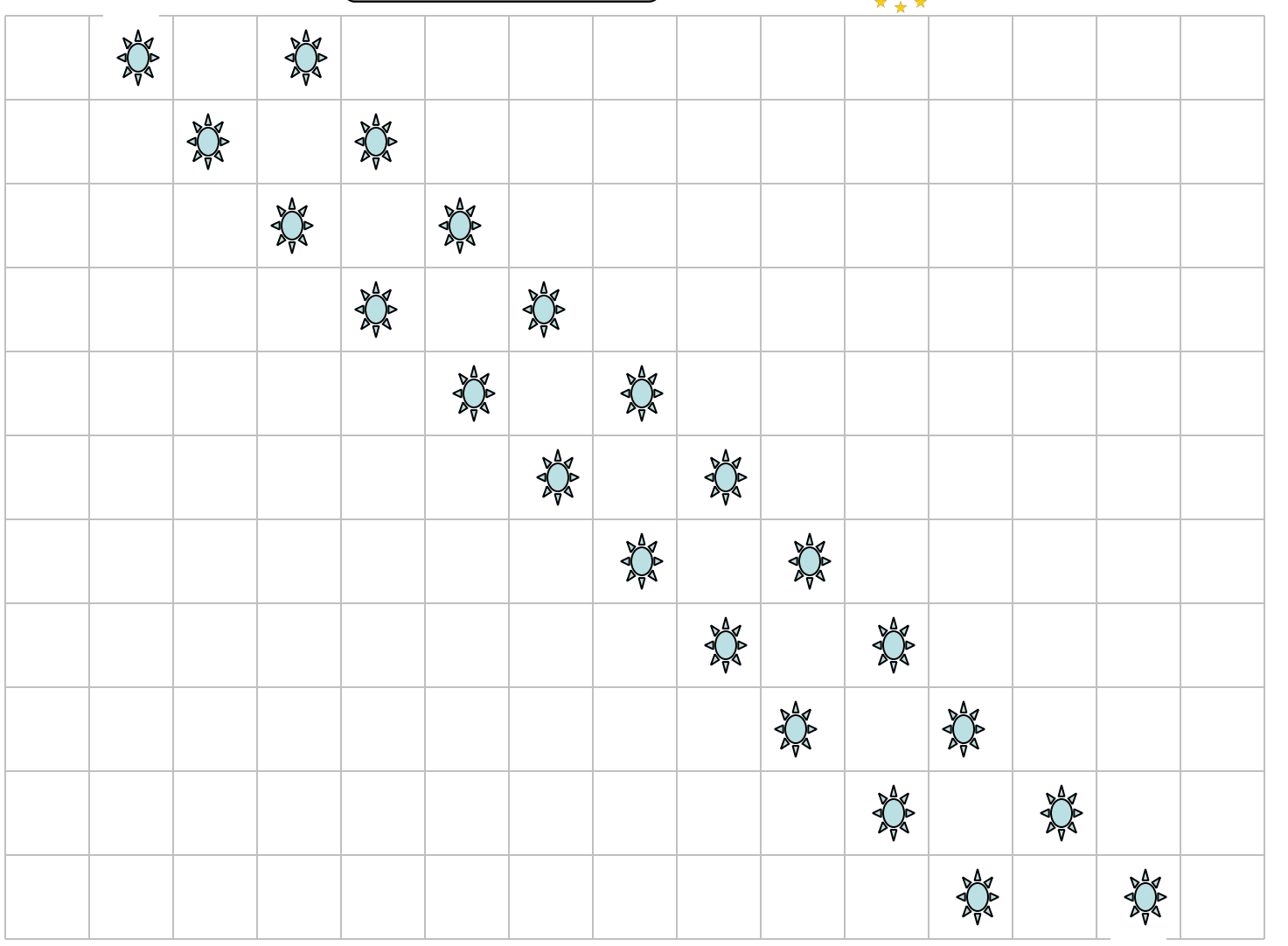

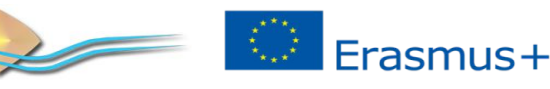

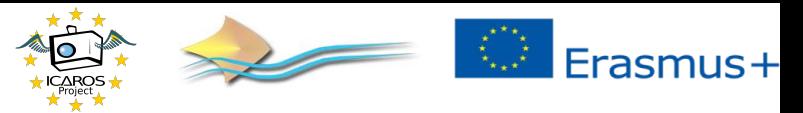

## ICAROS has problemas!!!

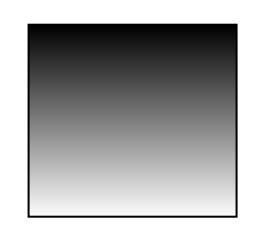

In this square could be a price or an obstacle. ICAROS has to ask in advance.

**REMEMBER THIS COMMANDS IF PRICE NEXT THEN….. END IF IF BLOCK THEN ….. END IF**

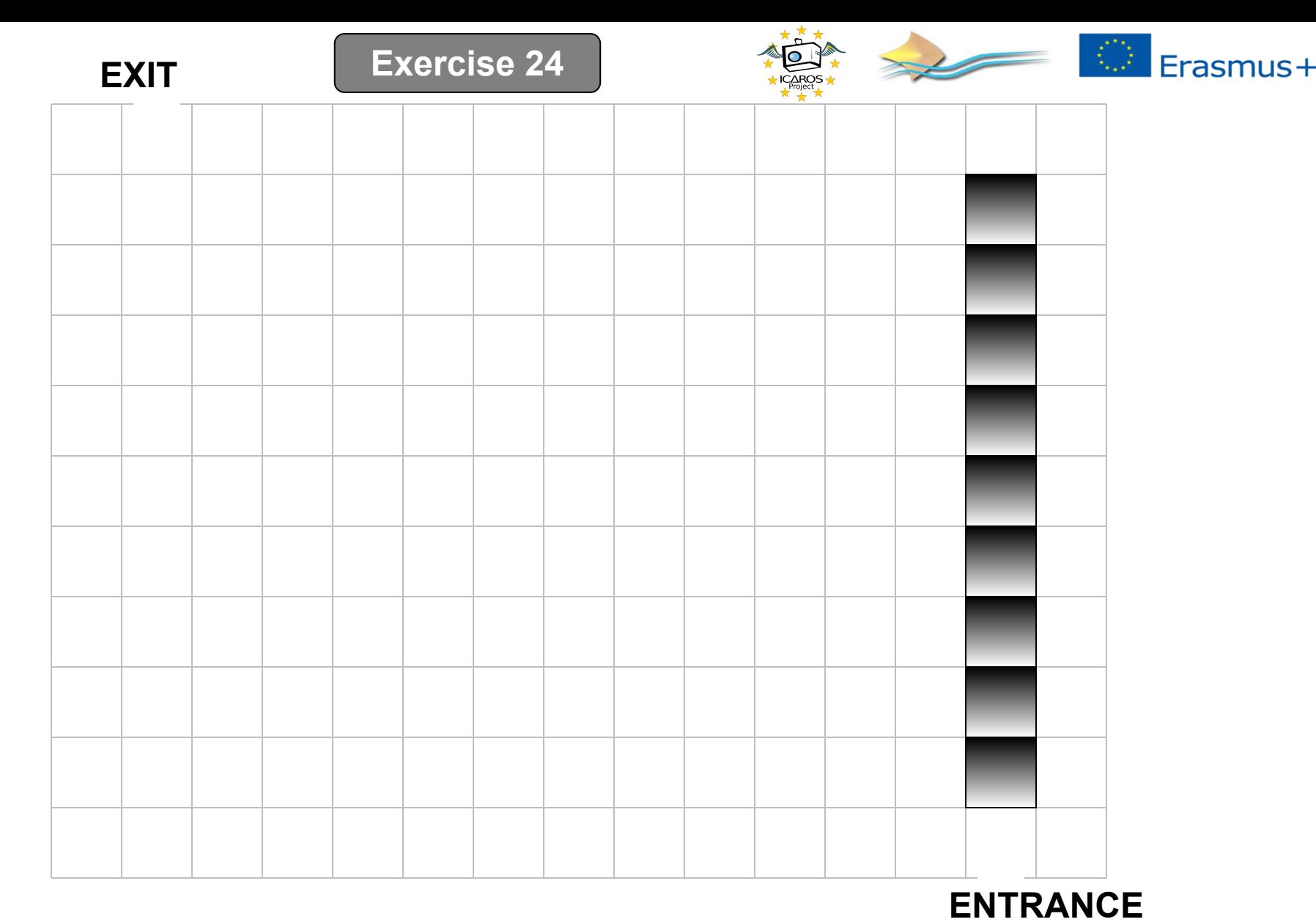

**Objective: show in the remote how many squares and passed and prices has the drone taken.**

![](_page_36_Picture_2.jpeg)

![](_page_37_Figure_0.jpeg)

**Objective: show in the remote how many squares and passed and prices has the drone taken.**

![](_page_37_Picture_2.jpeg)

![](_page_38_Figure_0.jpeg)

**Objective: show in the remote how many squares and passed and prices has the drone taken.**

![](_page_38_Picture_2.jpeg)

![](_page_39_Picture_2.jpeg)

![](_page_39_Picture_15.jpeg)

![](_page_39_Picture_4.jpeg)

![](_page_39_Picture_5.jpeg)

![](_page_40_Picture_2.jpeg)

![](_page_40_Picture_16.jpeg)

![](_page_40_Picture_4.jpeg)

![](_page_40_Picture_5.jpeg)

![](_page_41_Figure_0.jpeg)

![](_page_41_Picture_1.jpeg)

![](_page_41_Picture_2.jpeg)

Erasmus+ **Exercise 30EXIT** No No No No No No No No No No No No No N No No

![](_page_42_Picture_1.jpeg)

![](_page_42_Picture_2.jpeg)